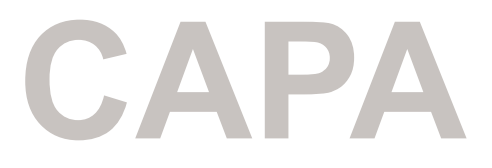

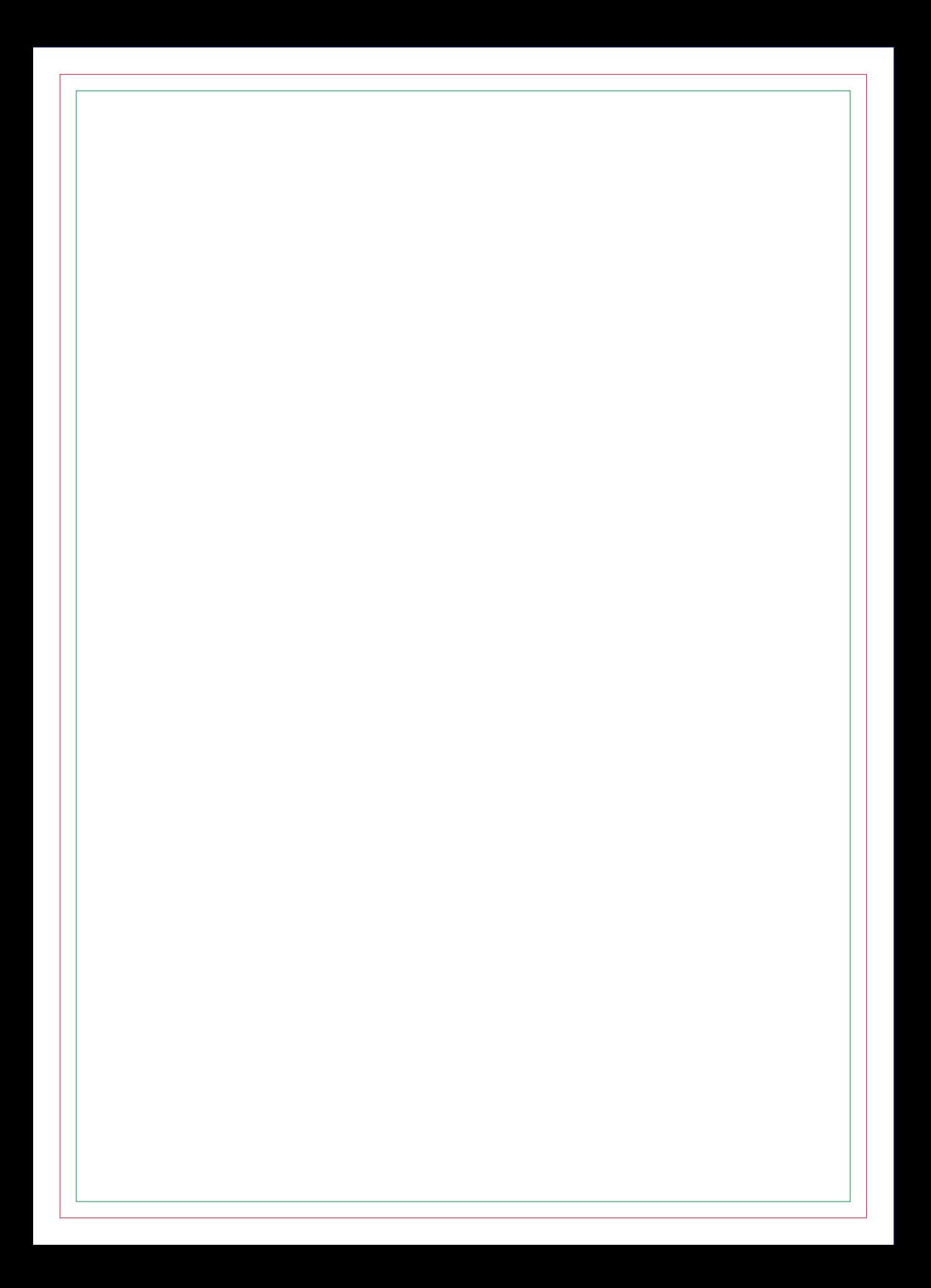

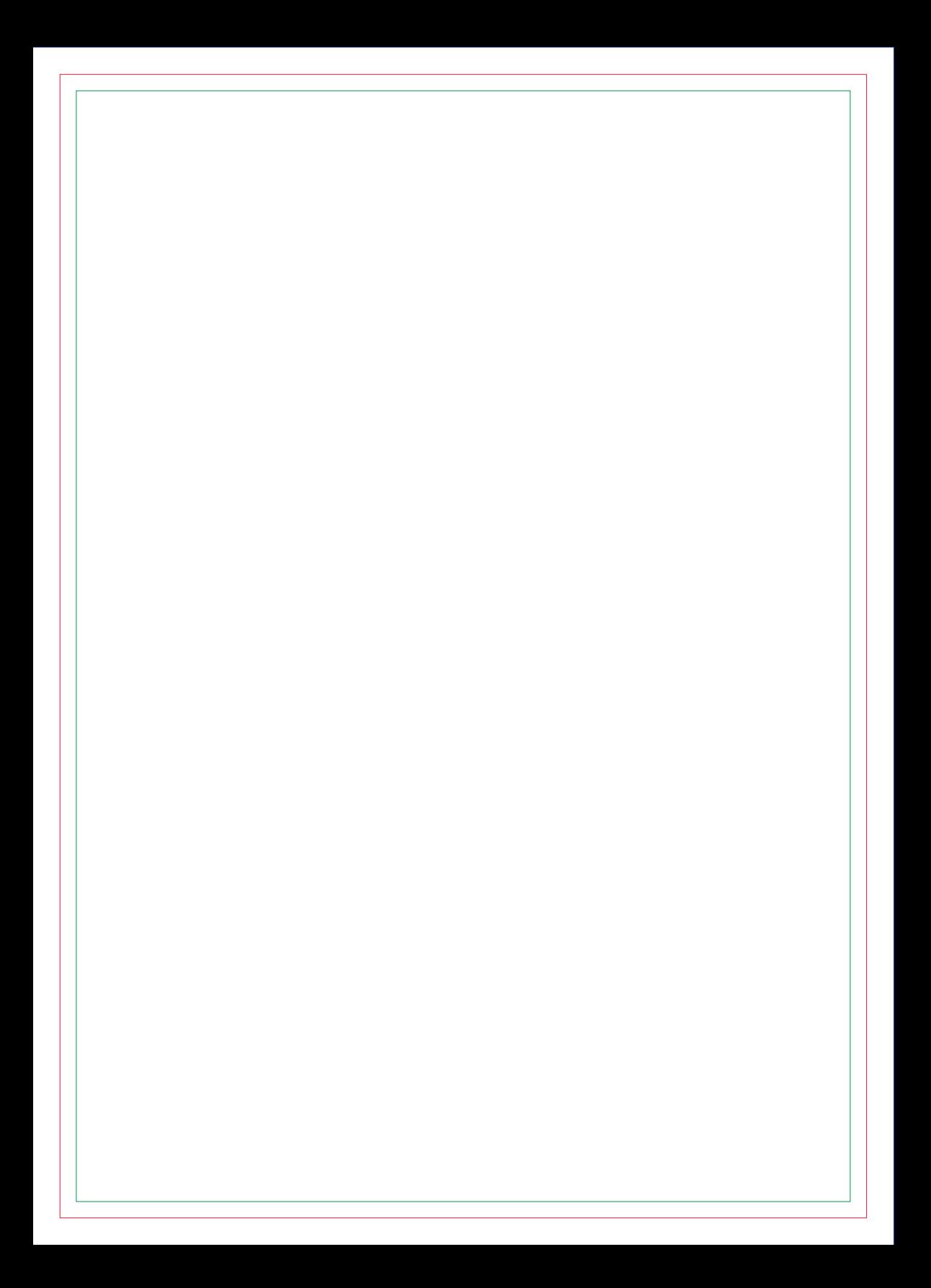

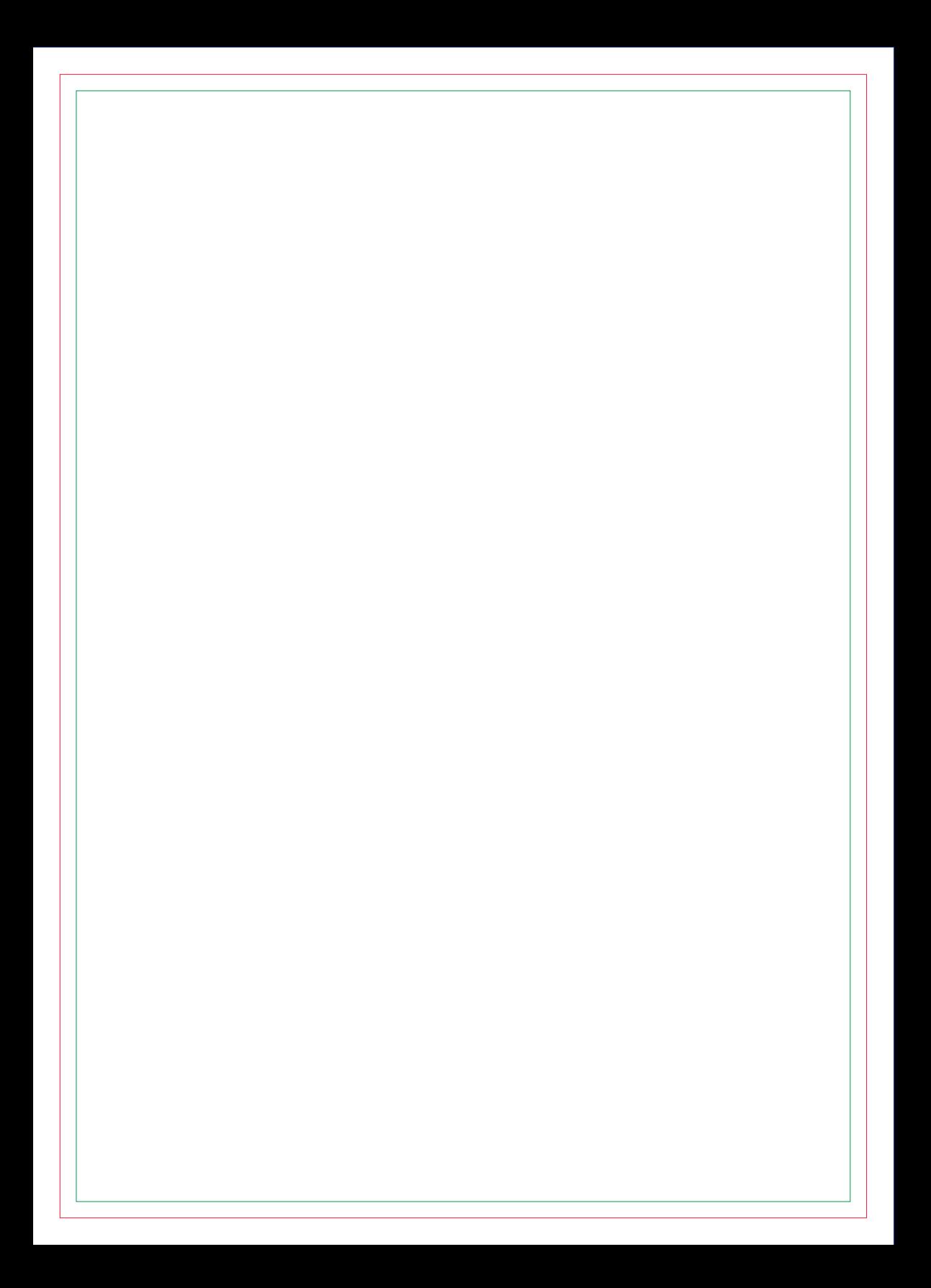

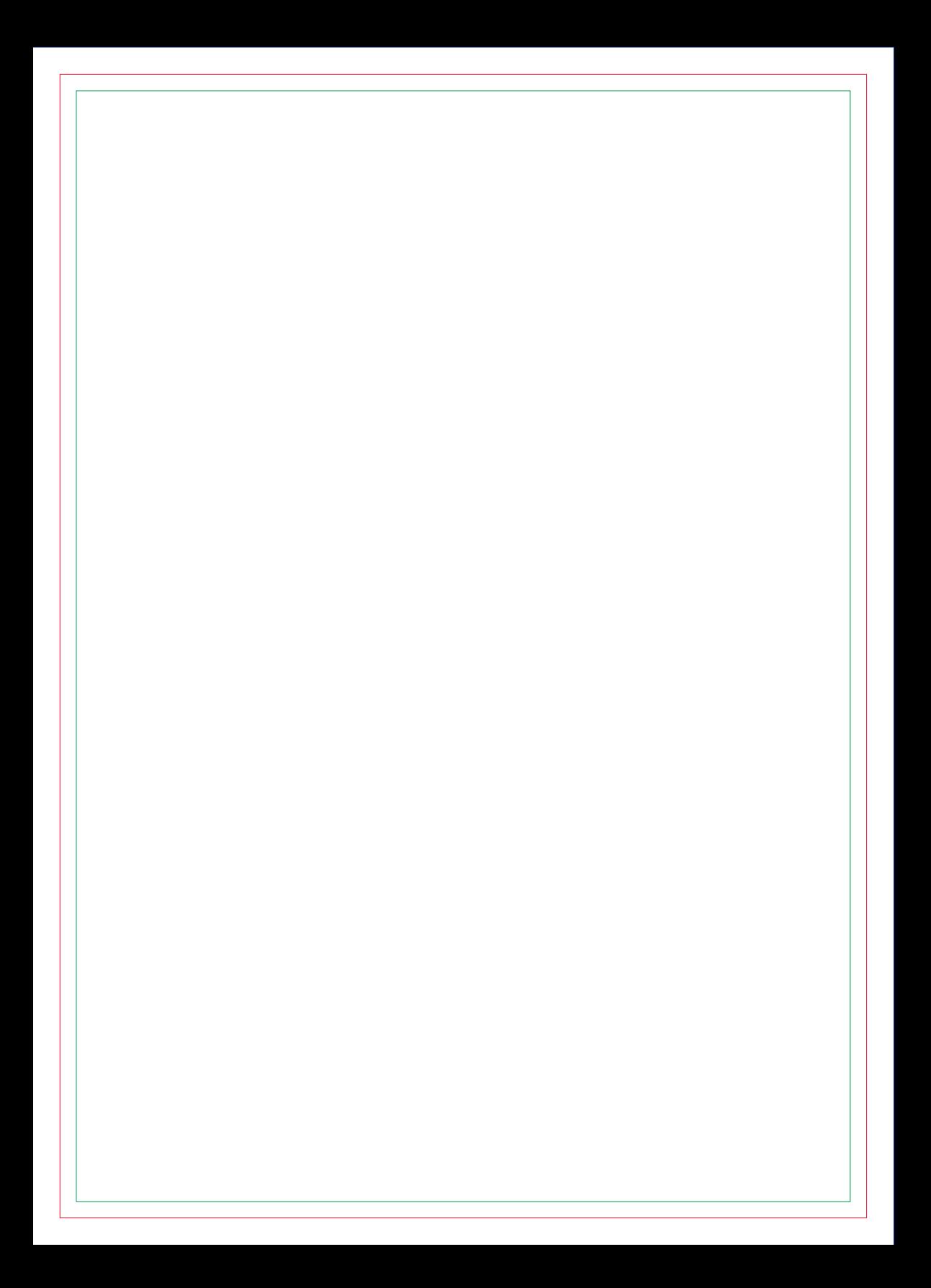

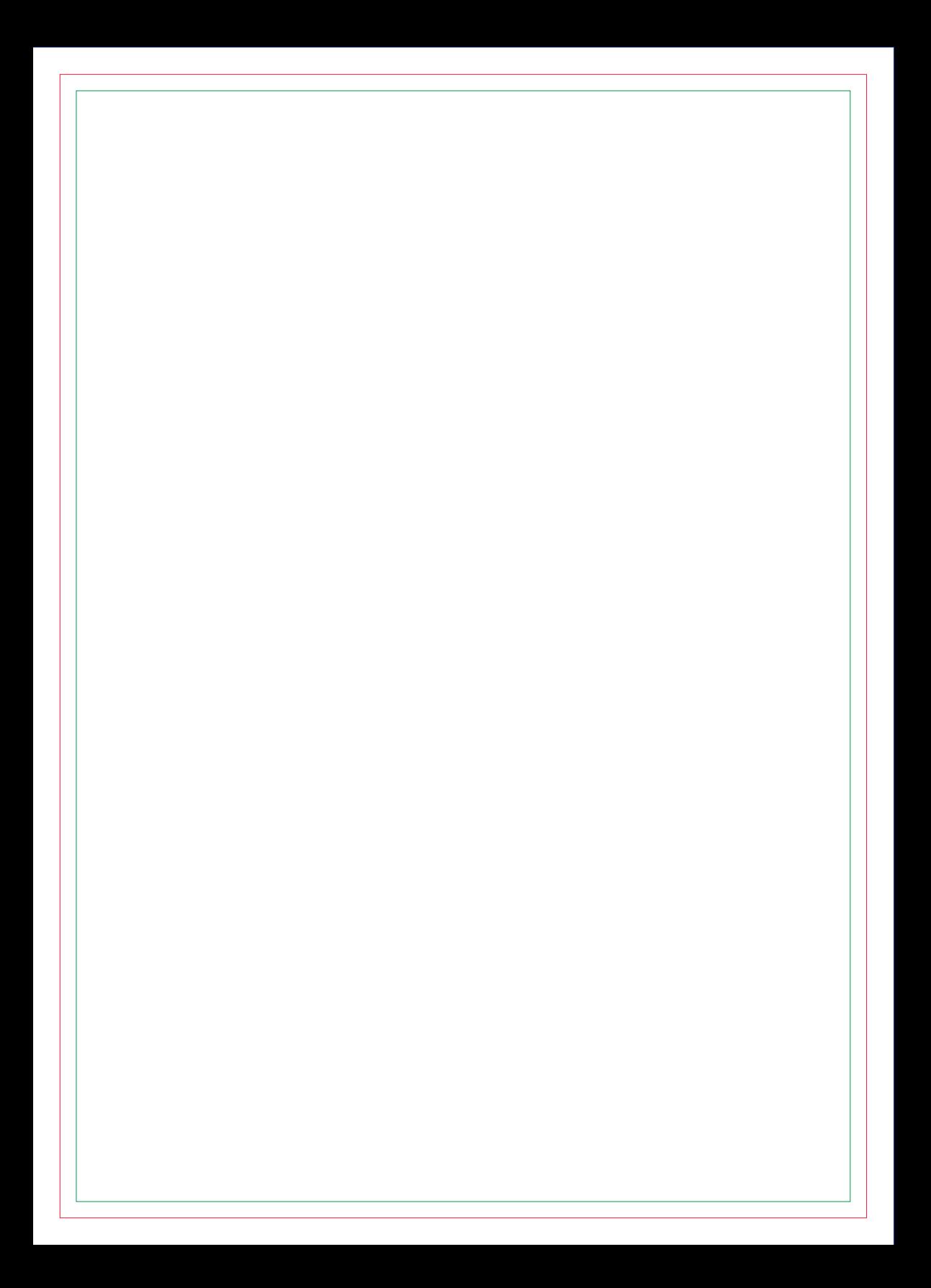

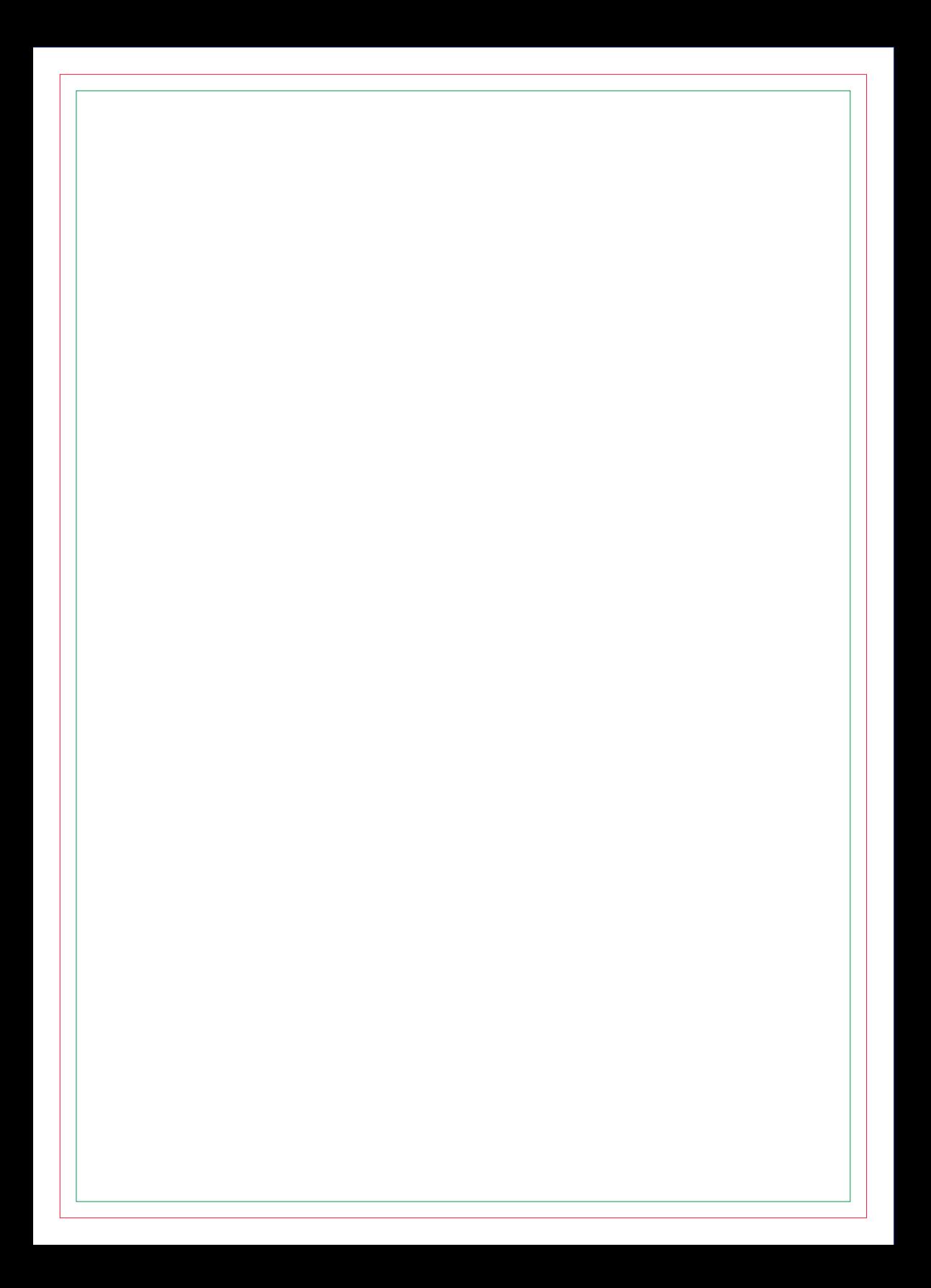

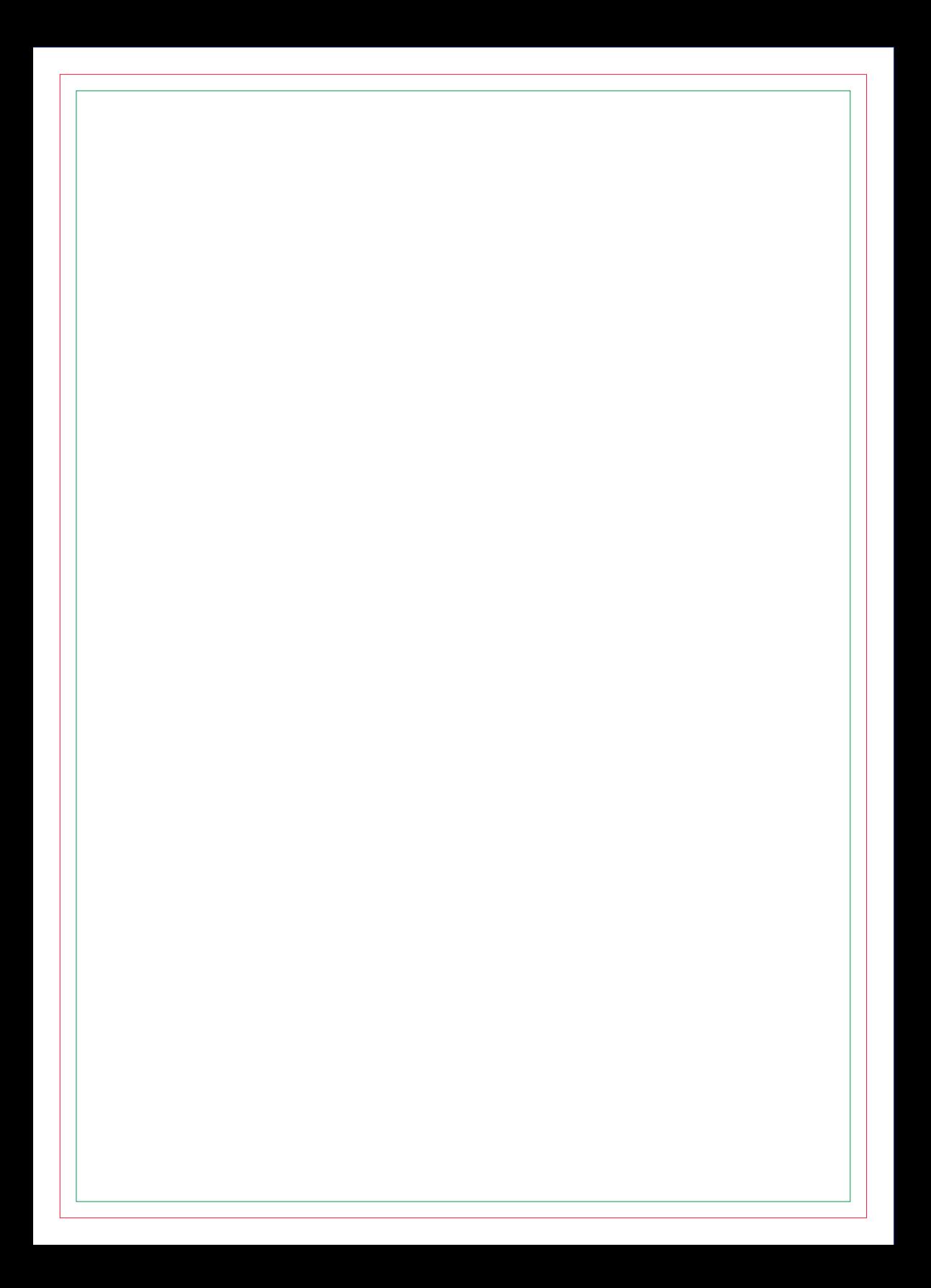

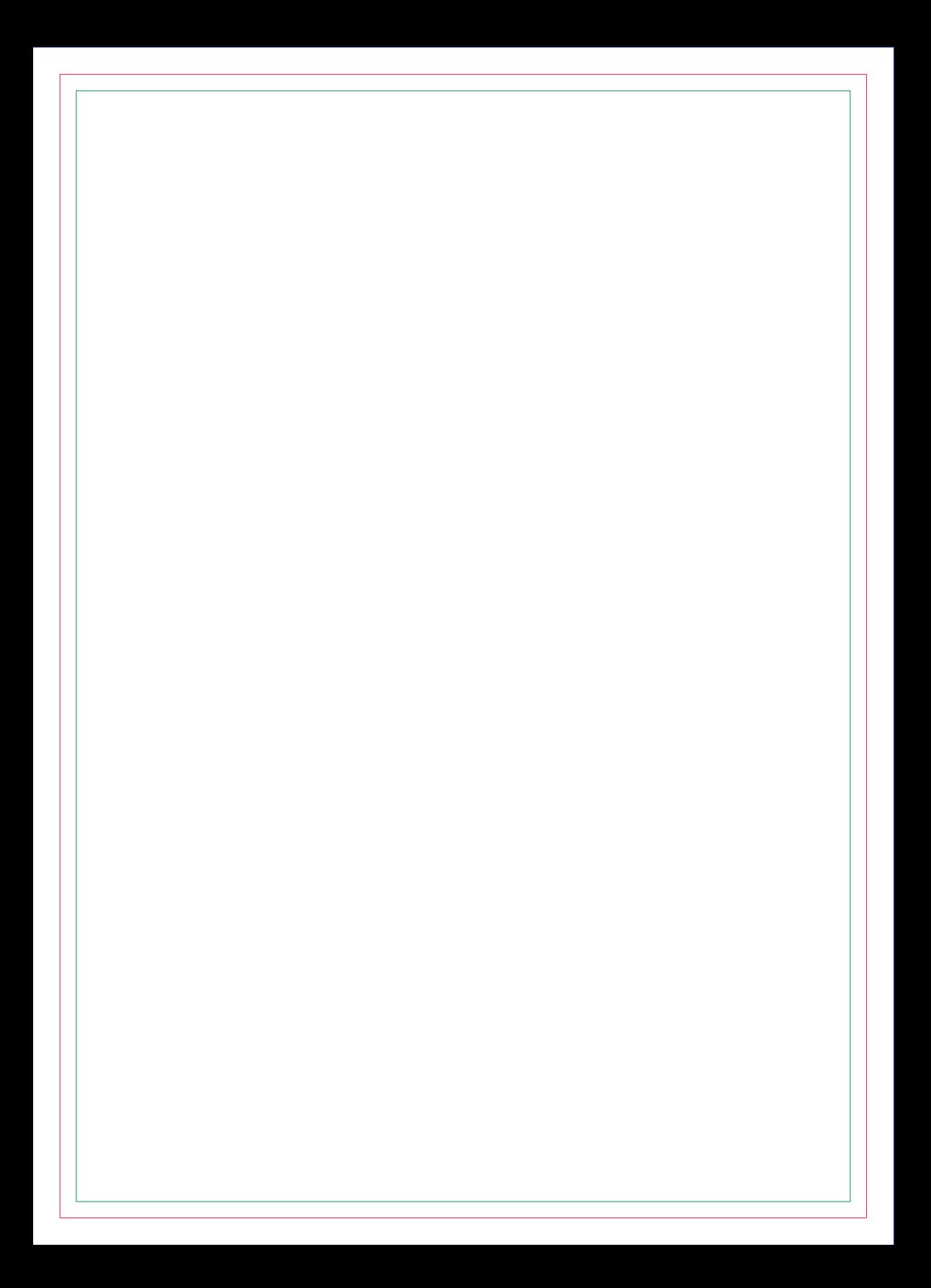

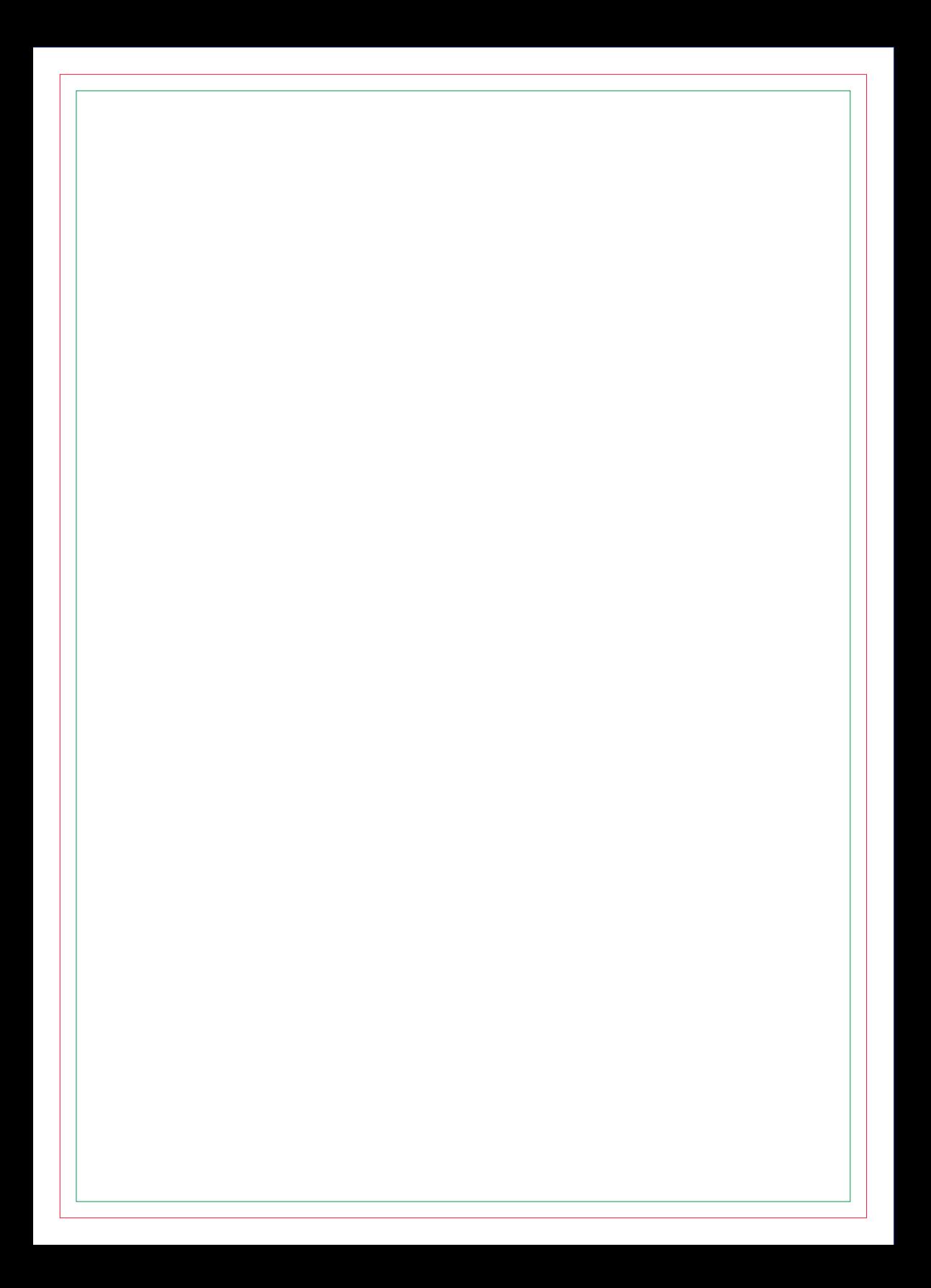

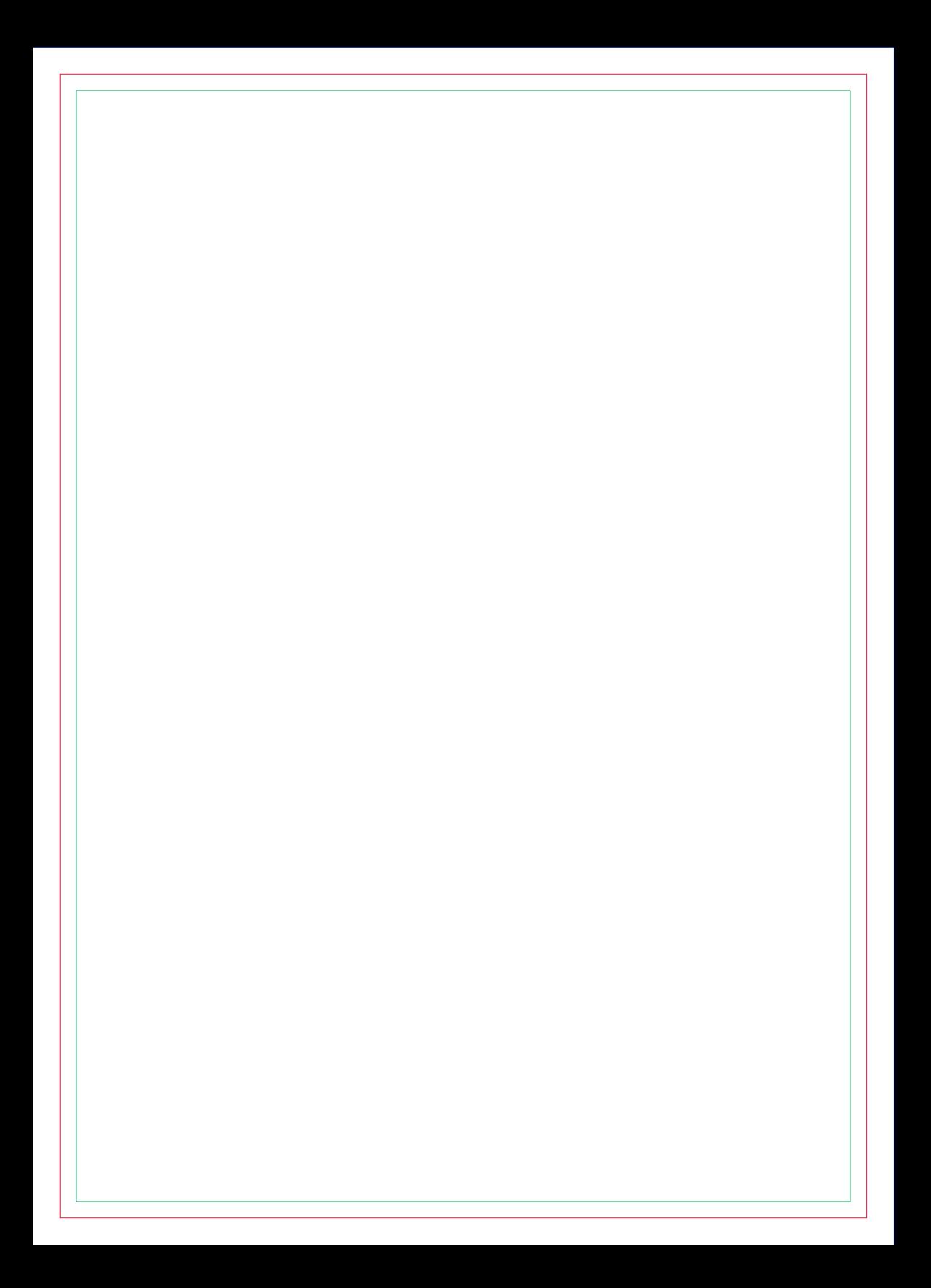

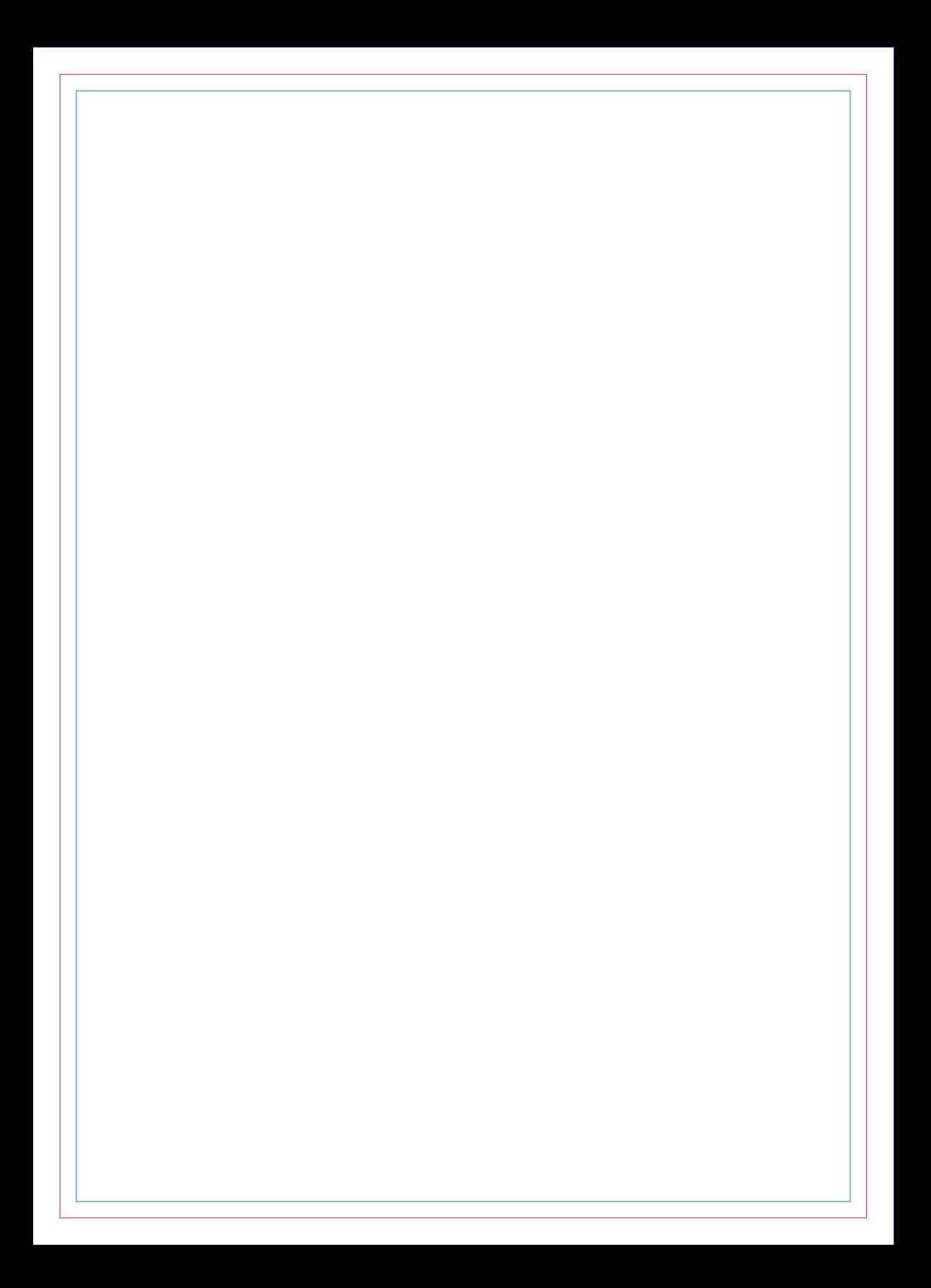

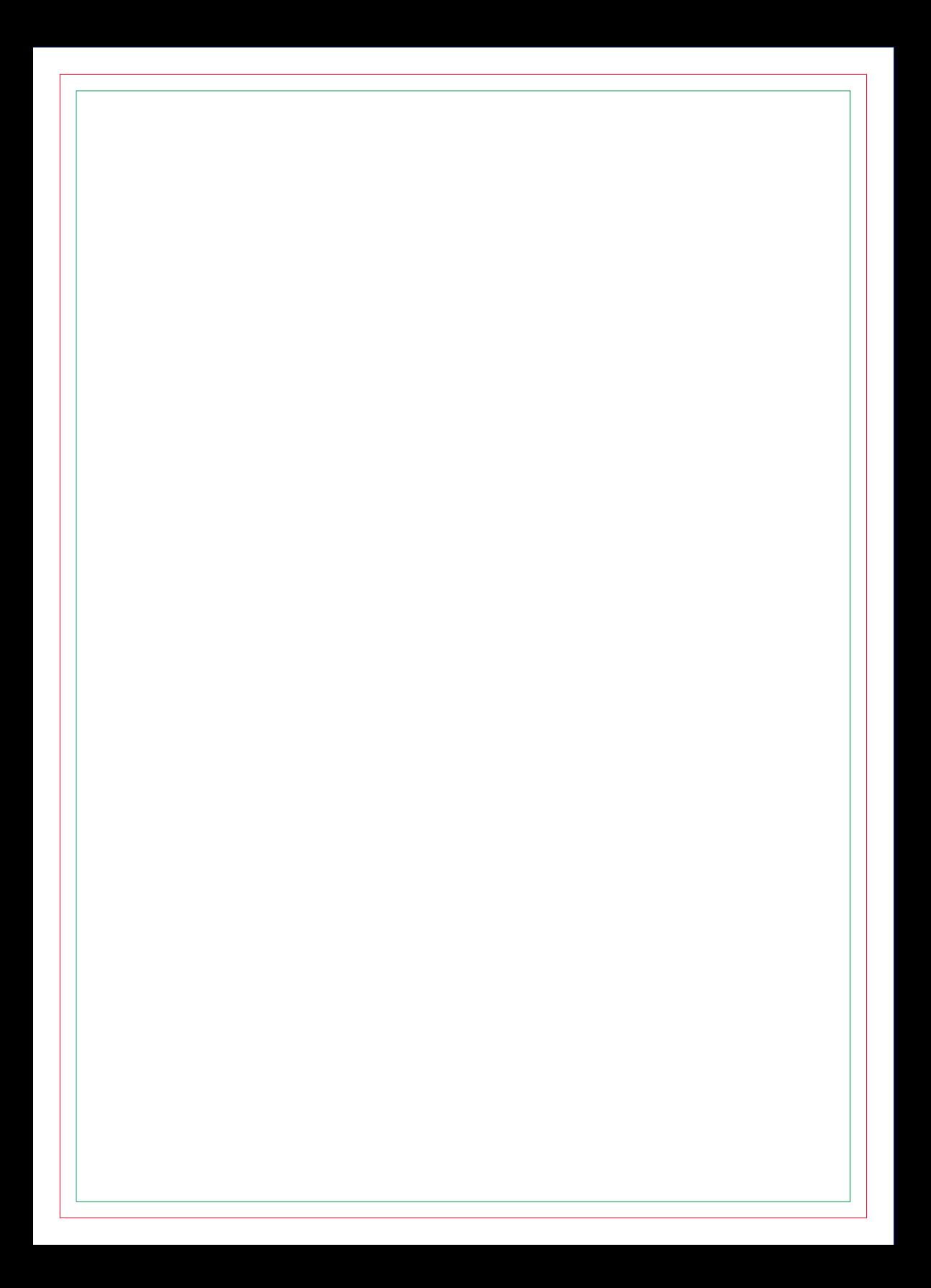

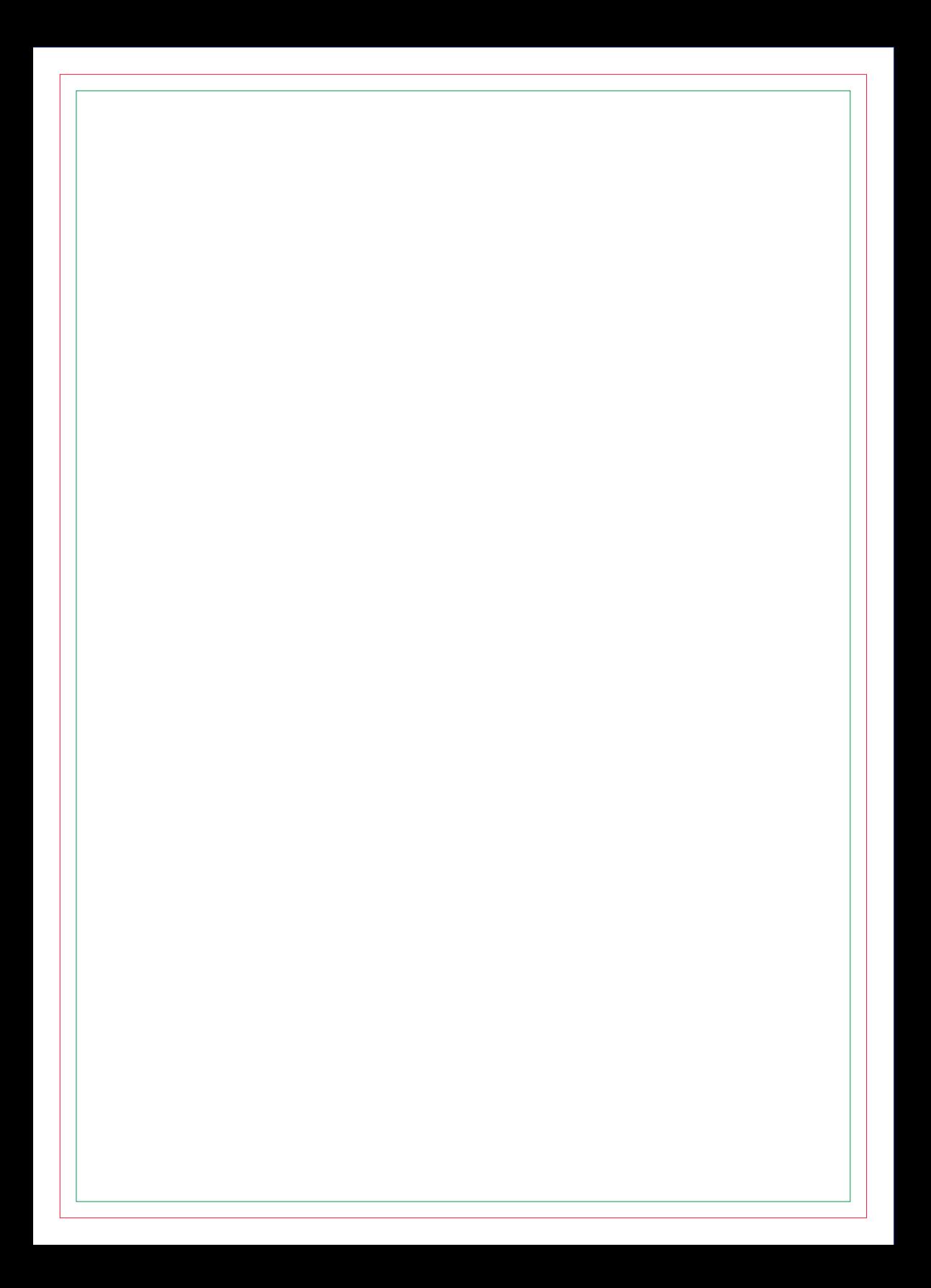

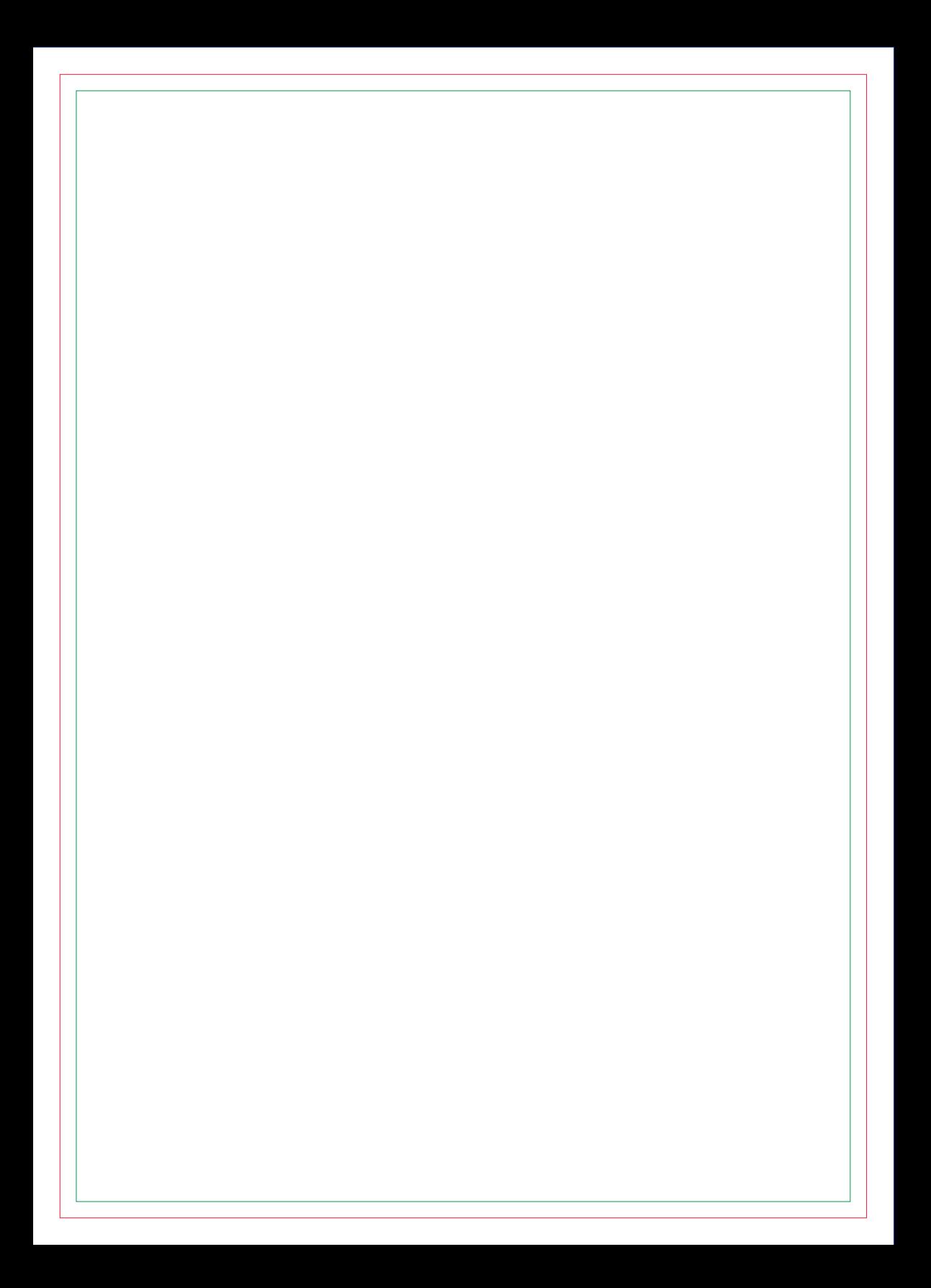

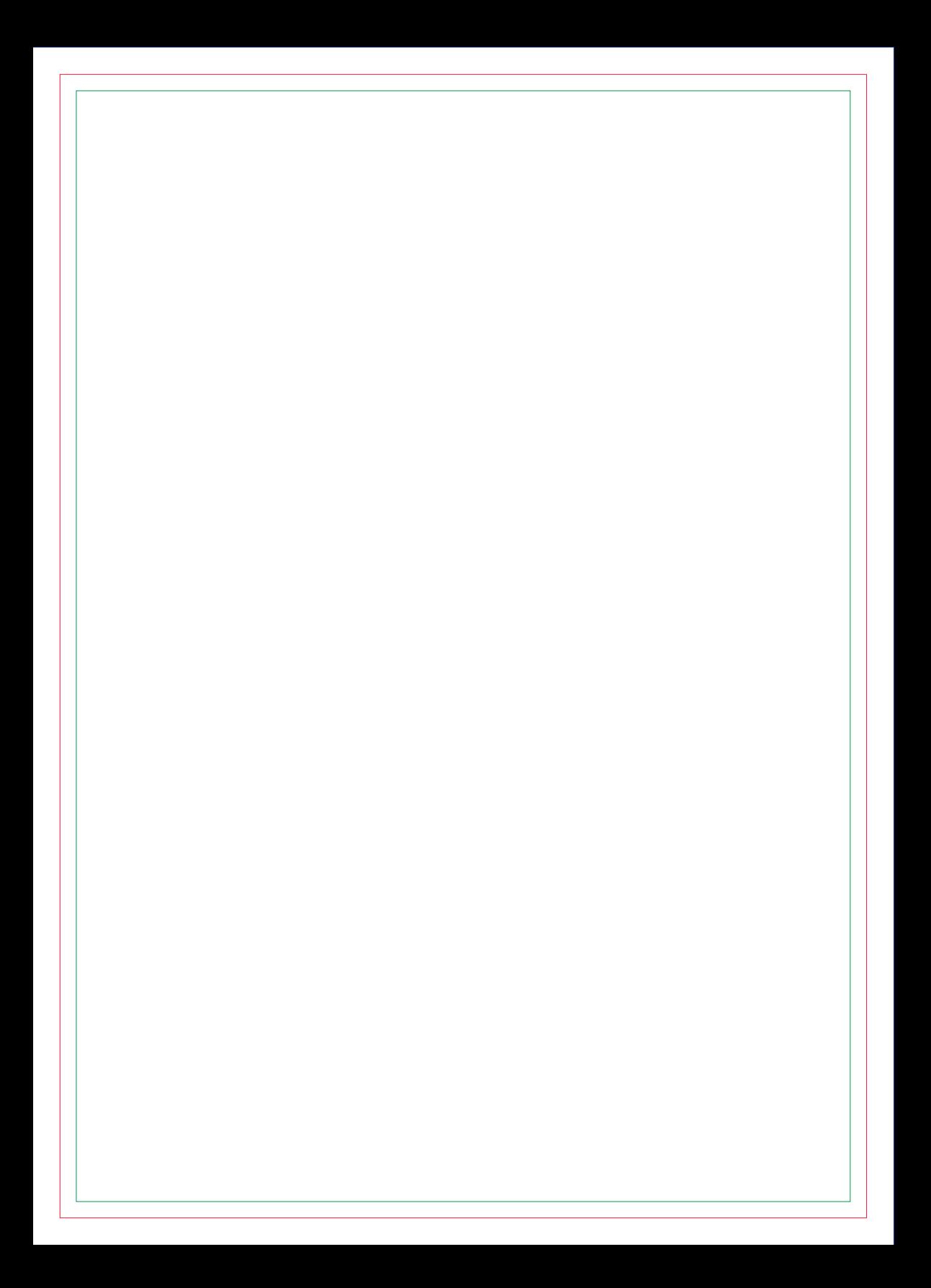

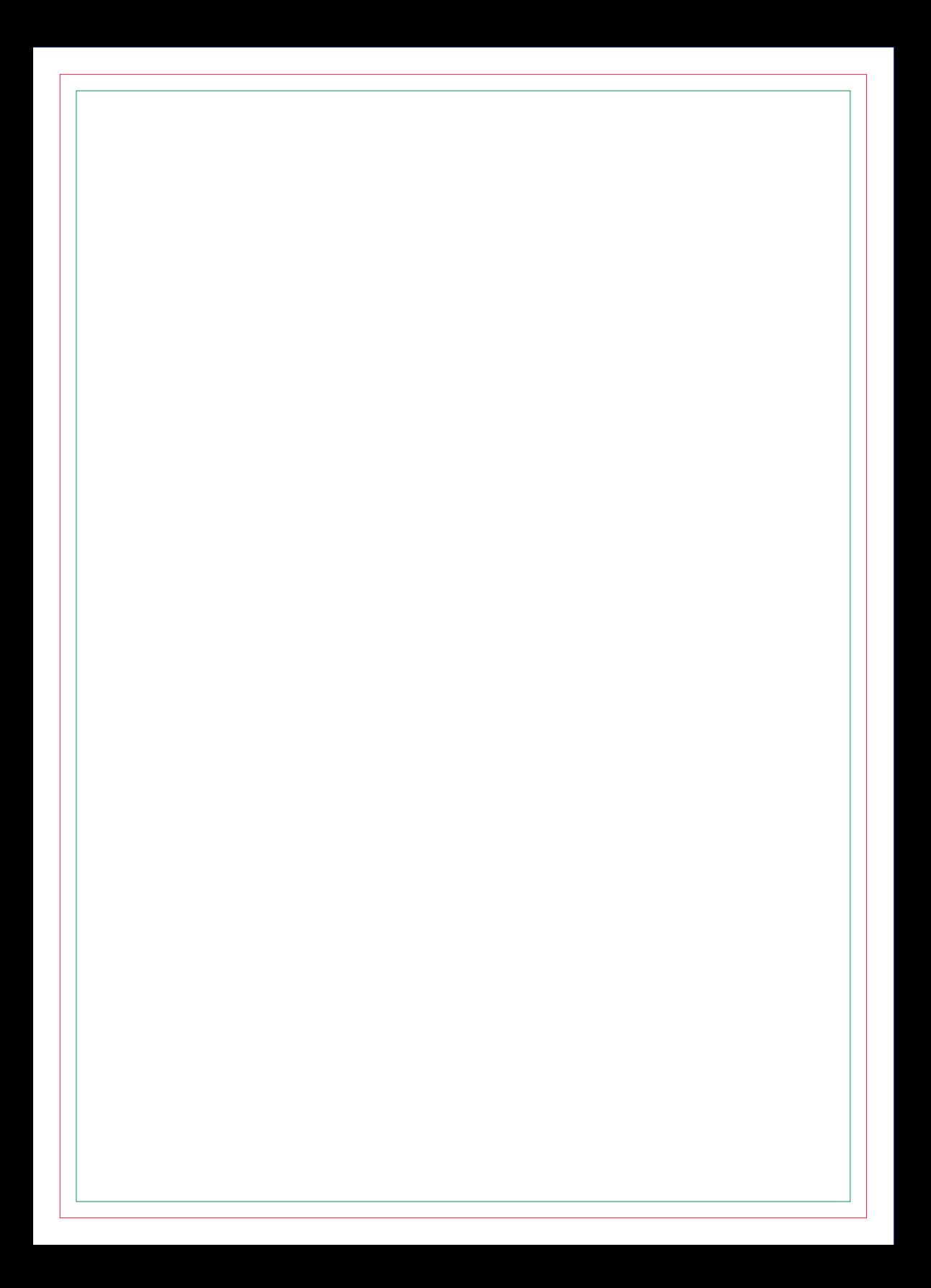

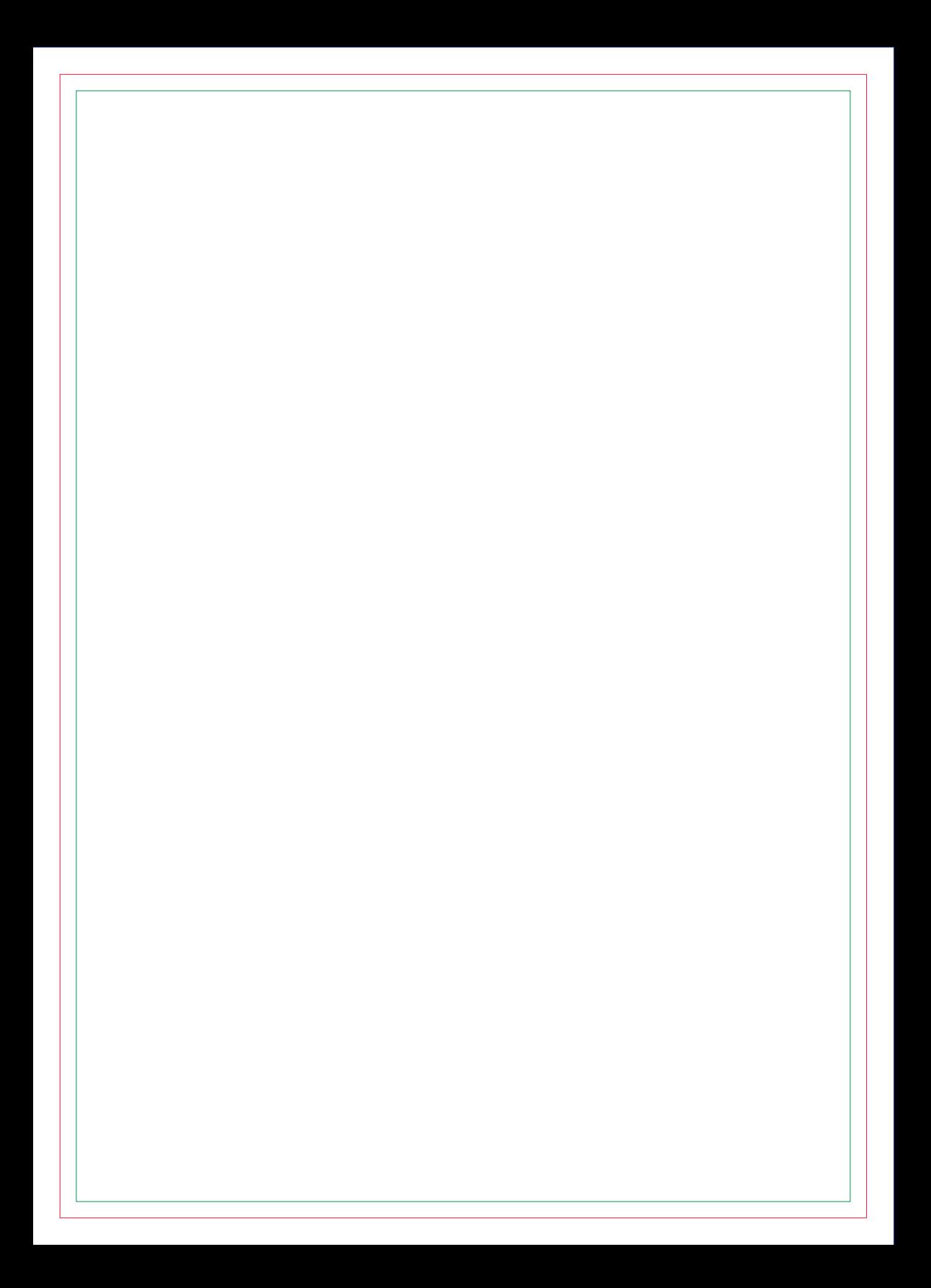
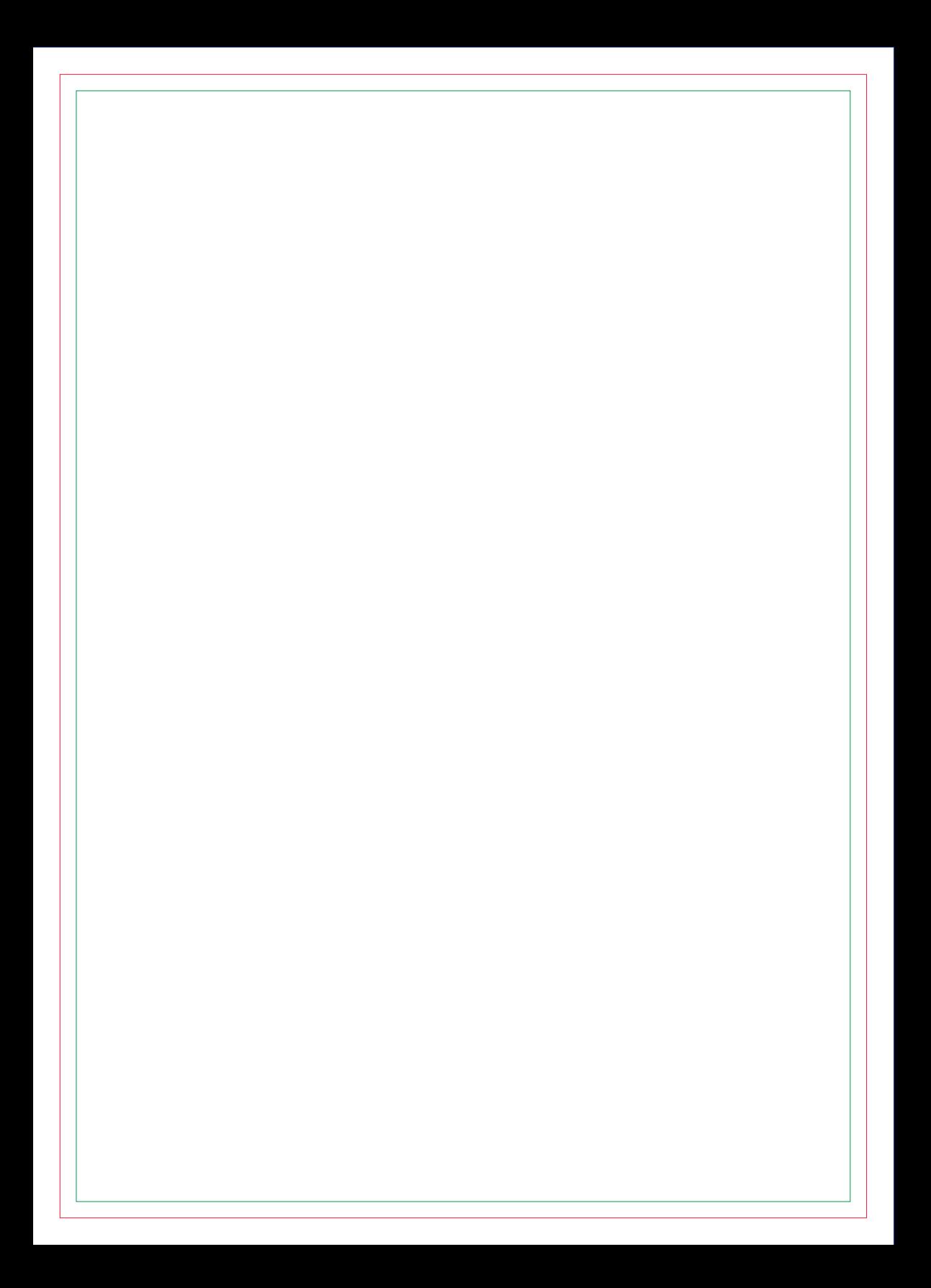

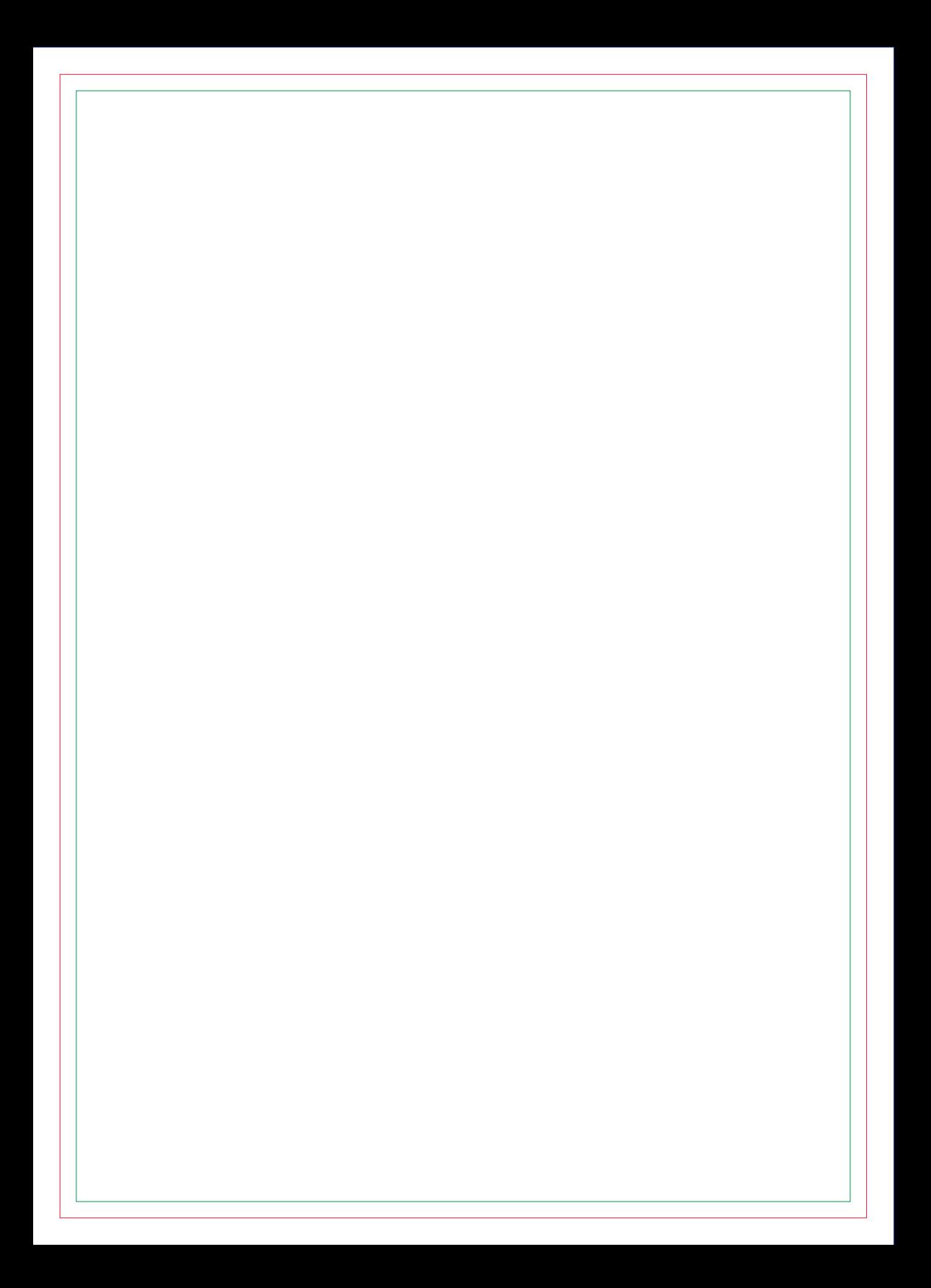

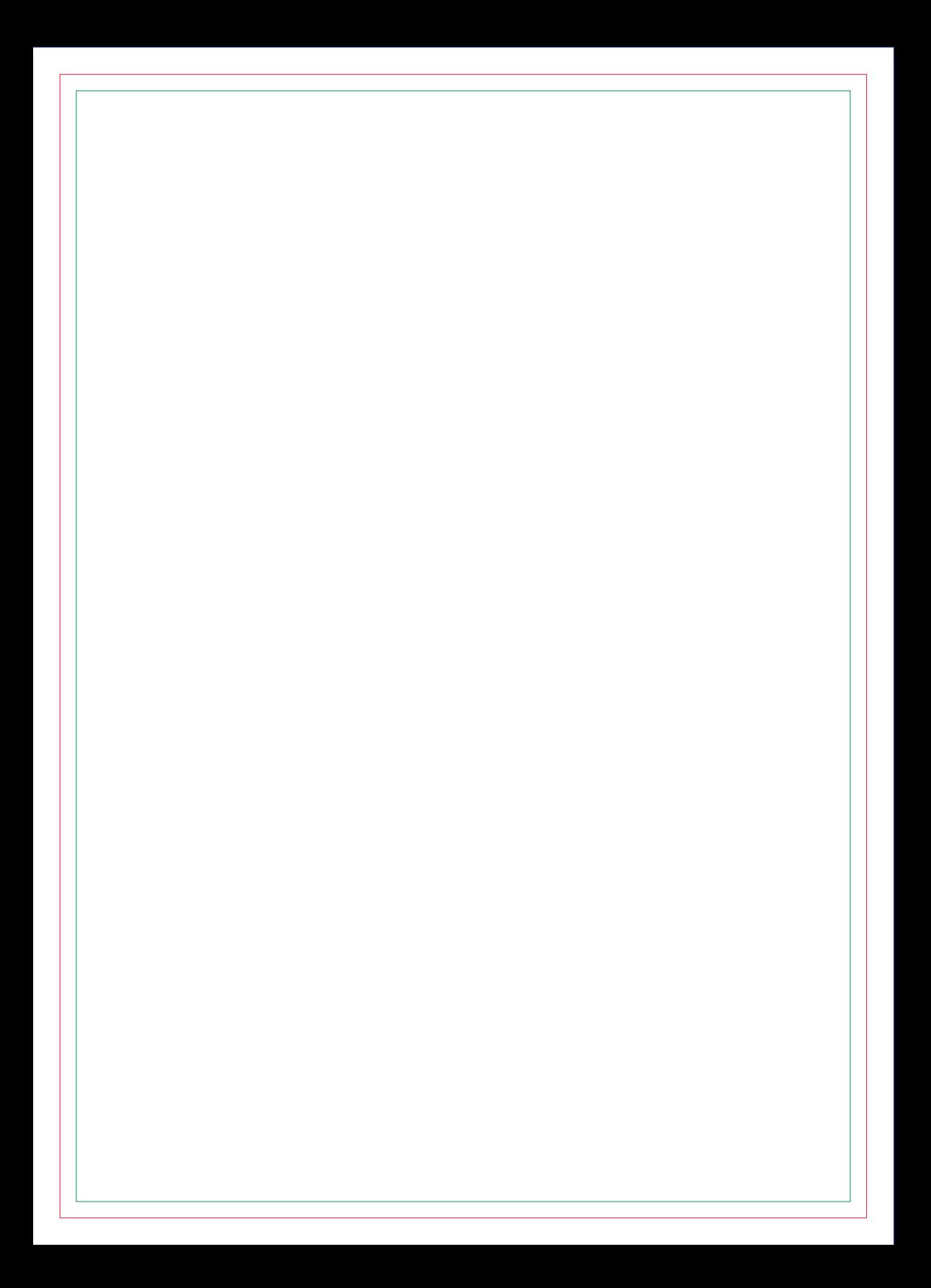

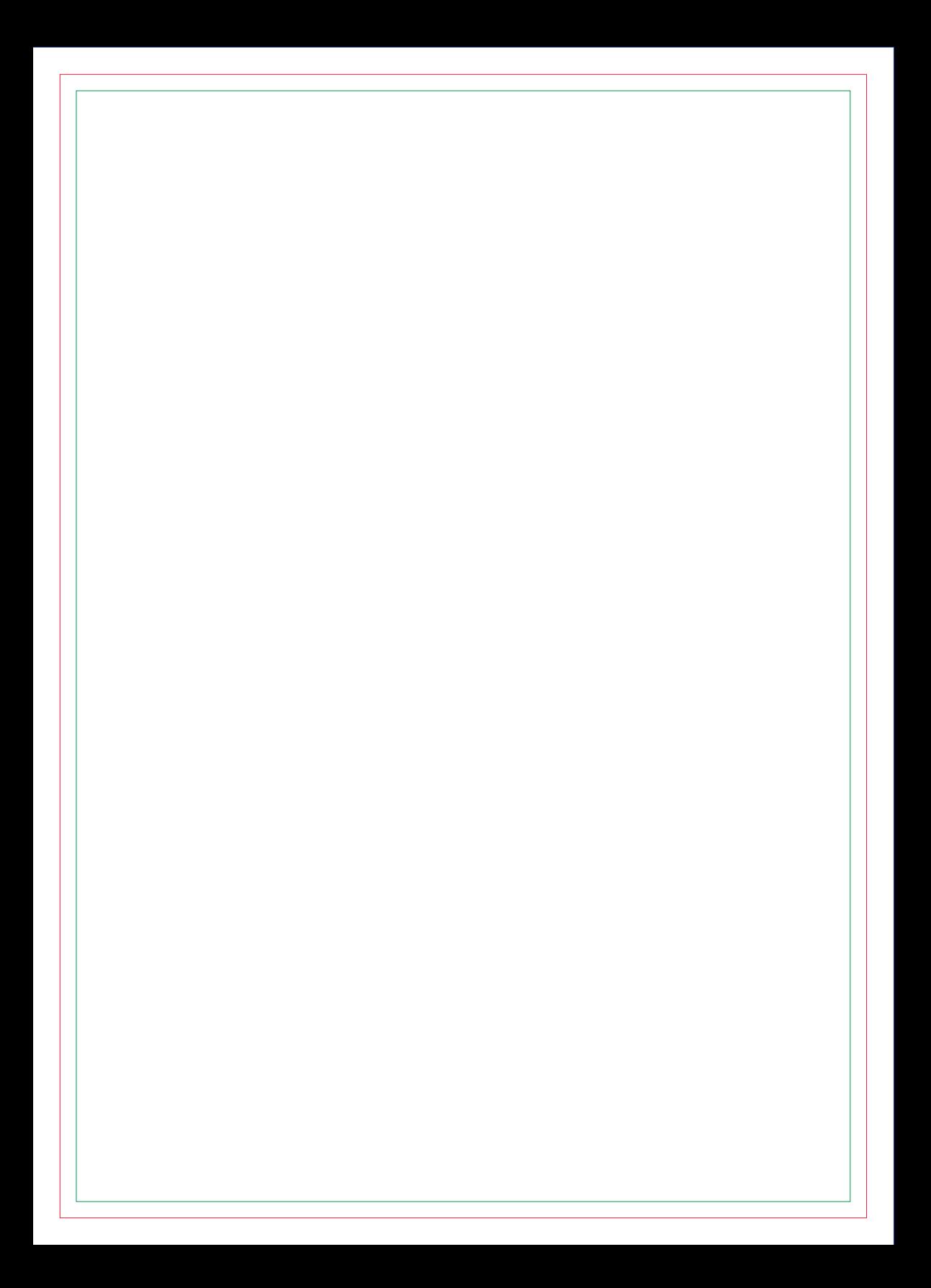

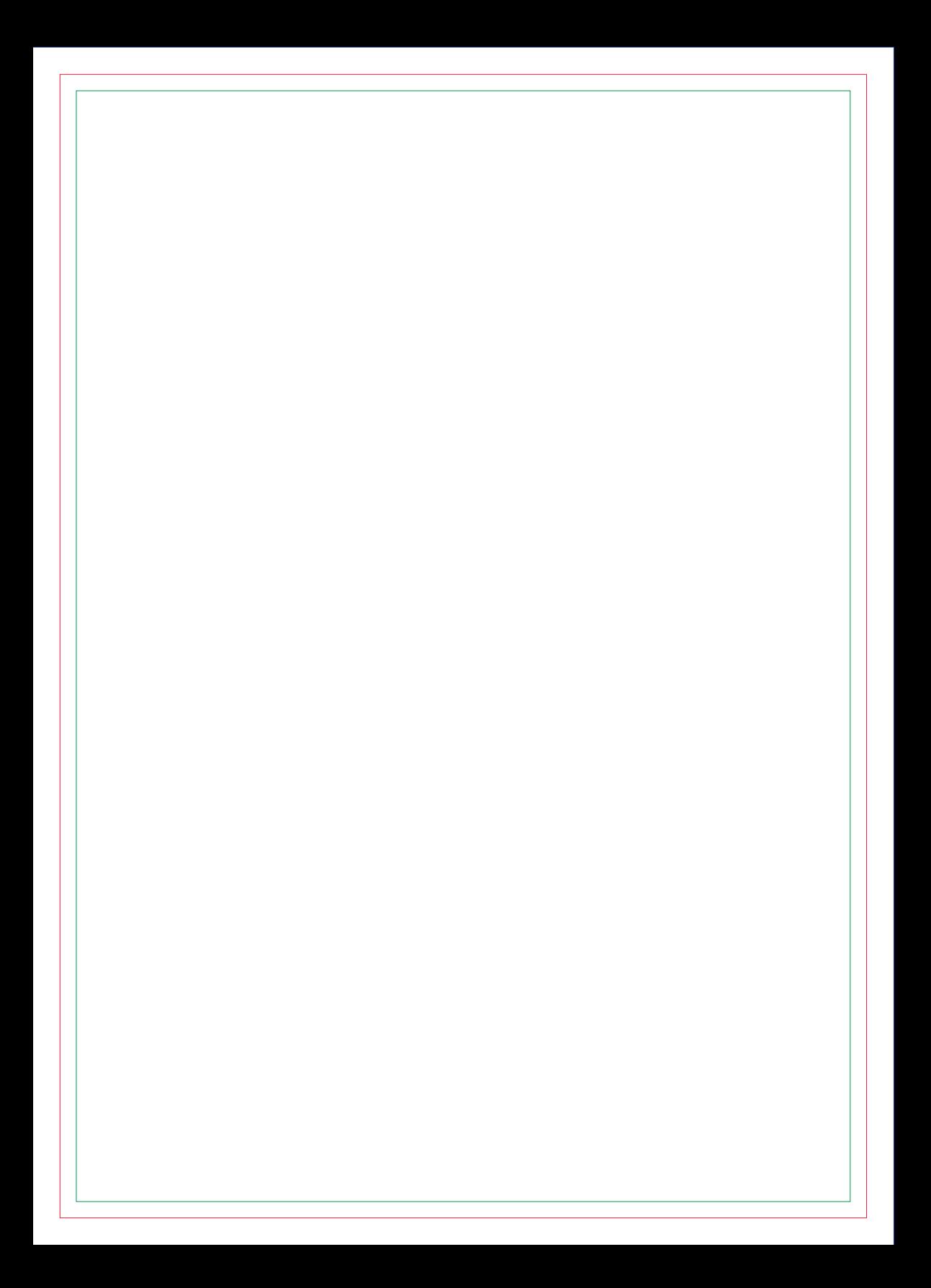

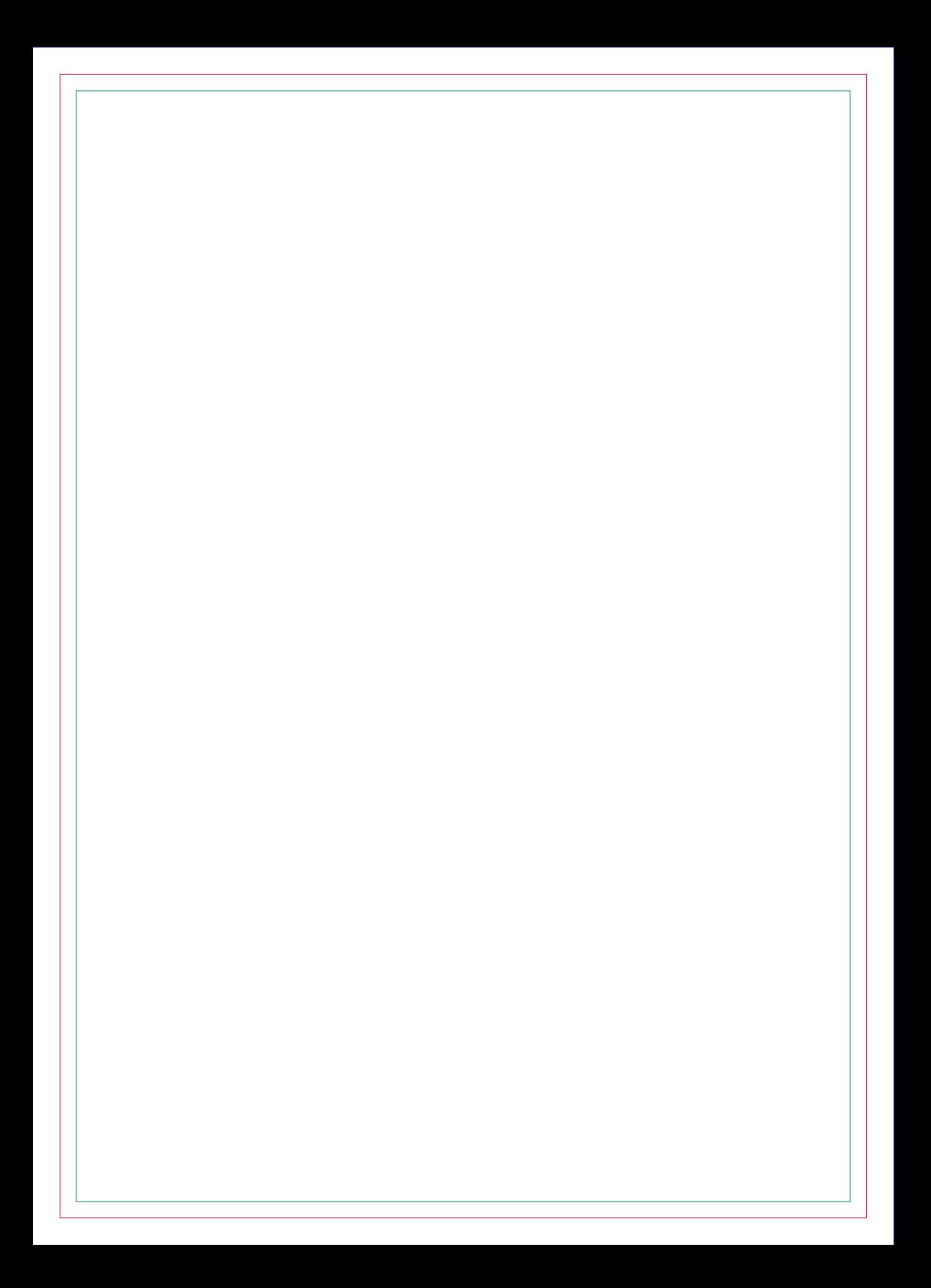

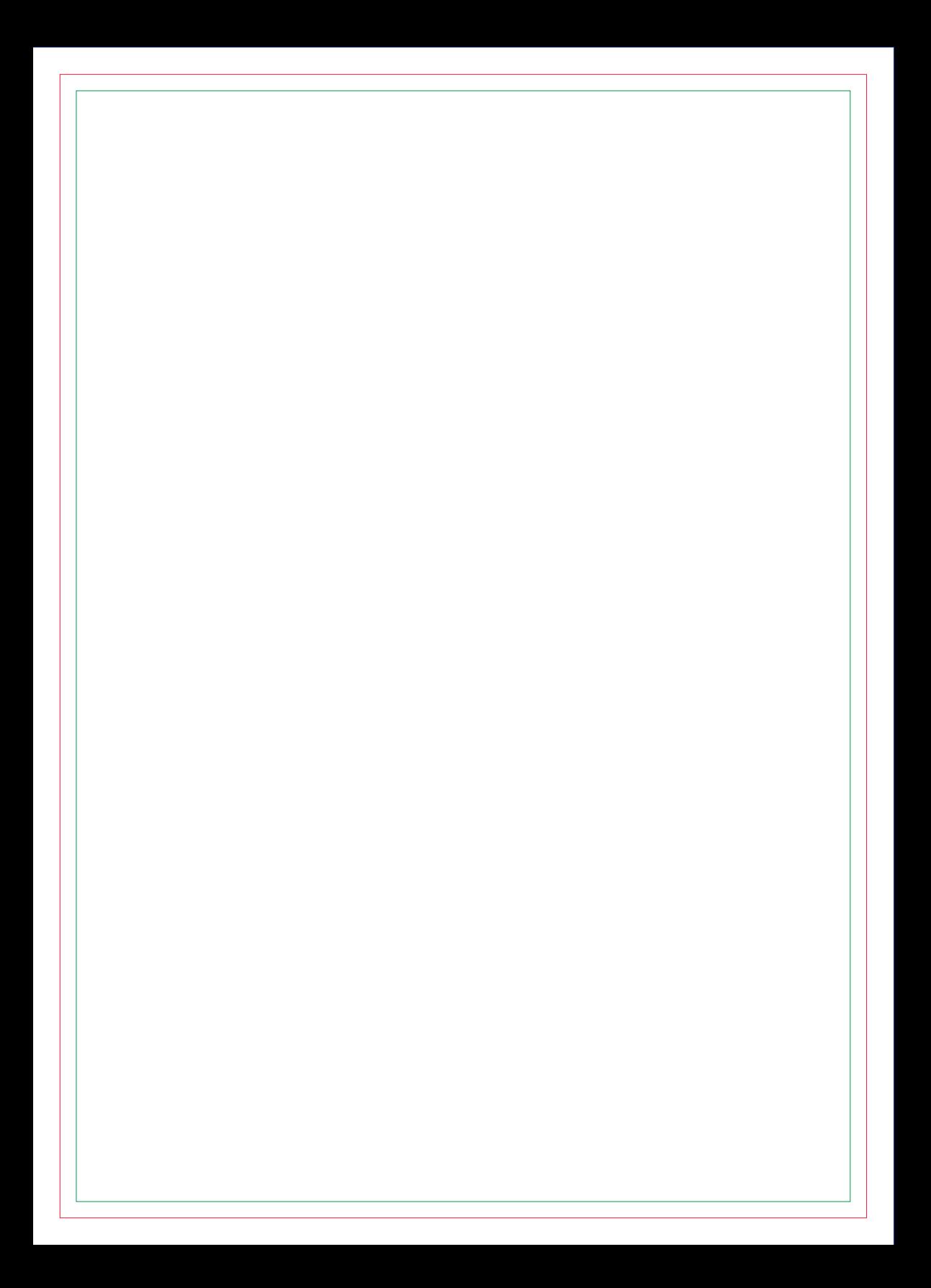

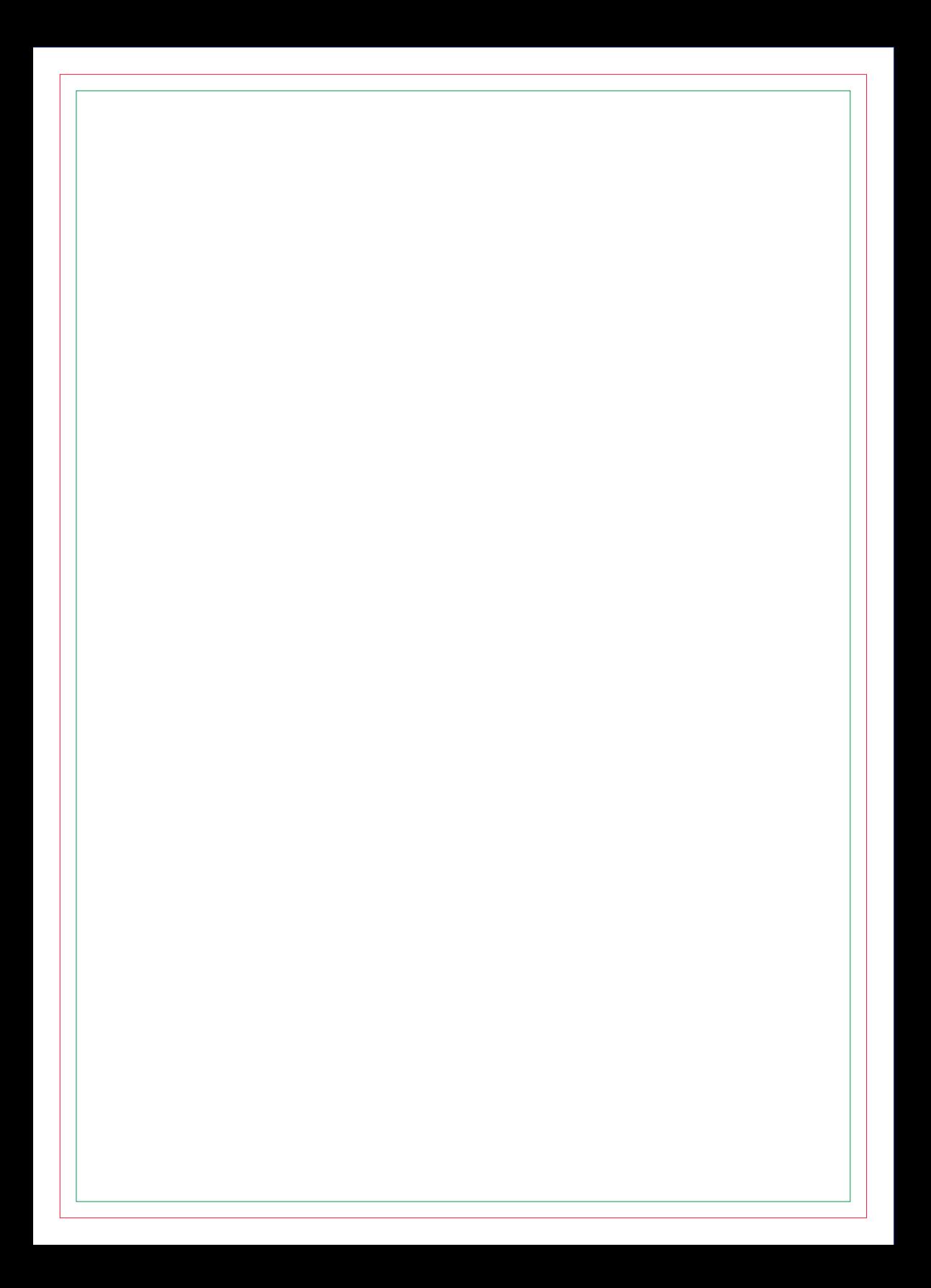

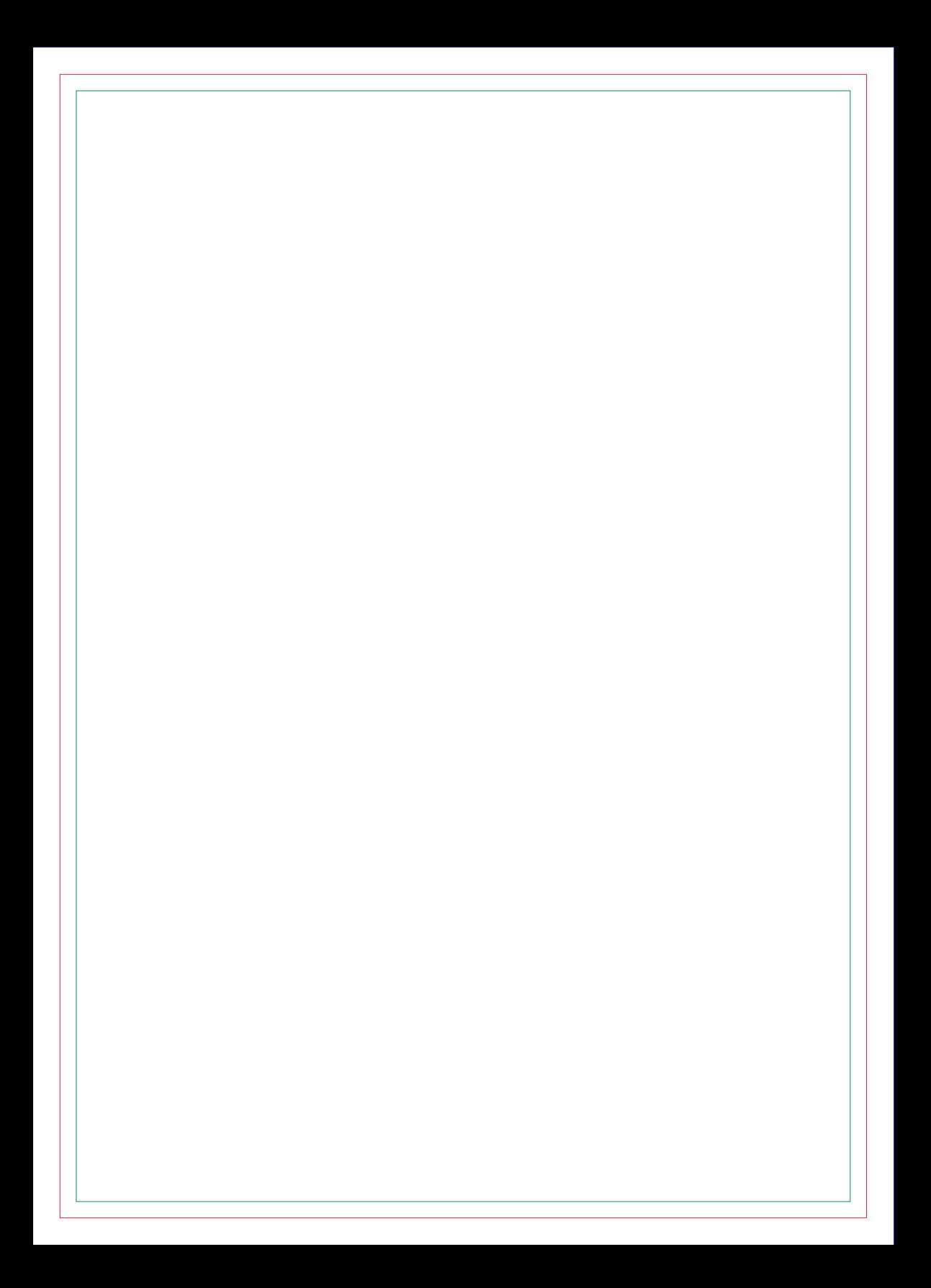

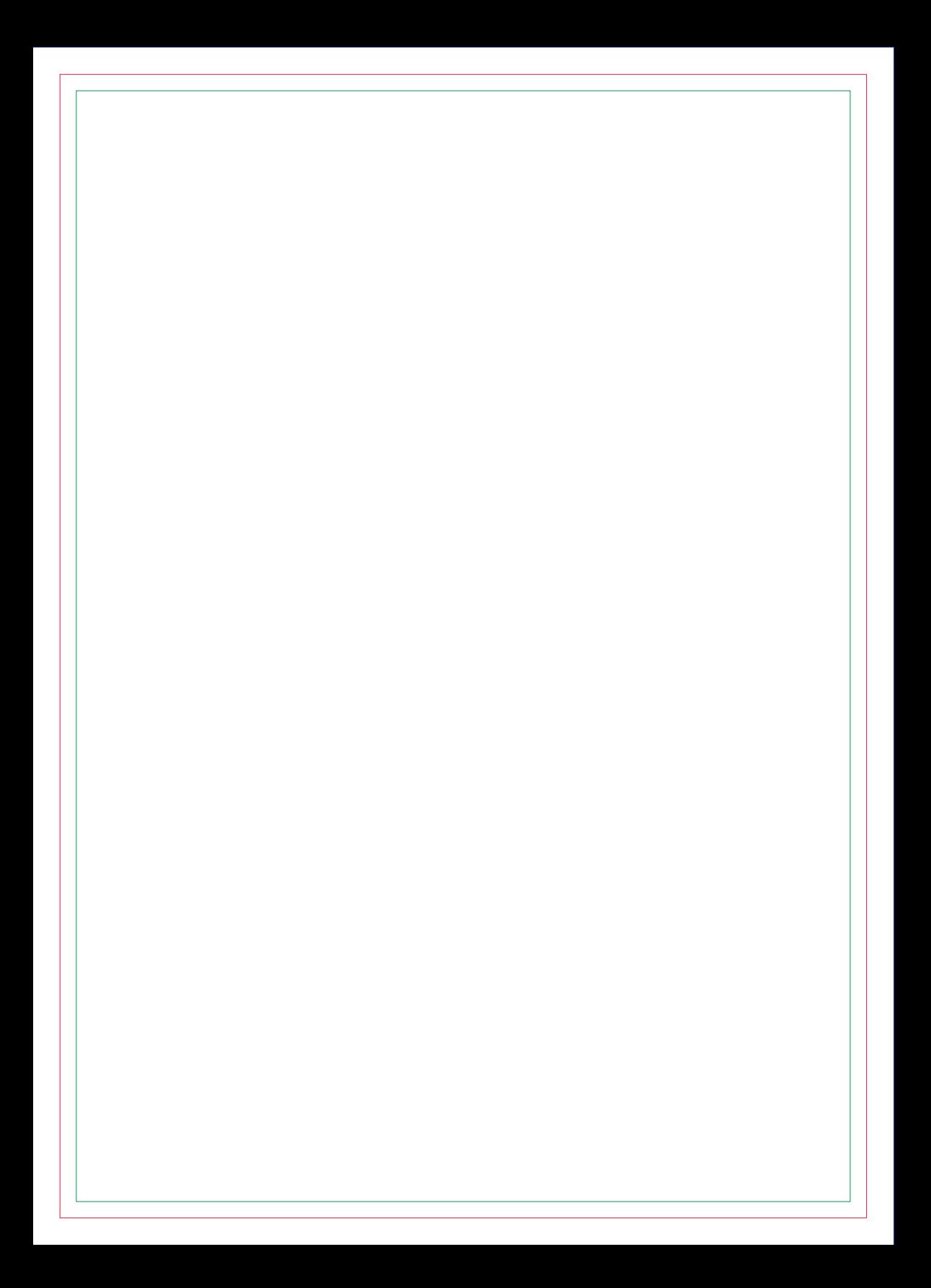

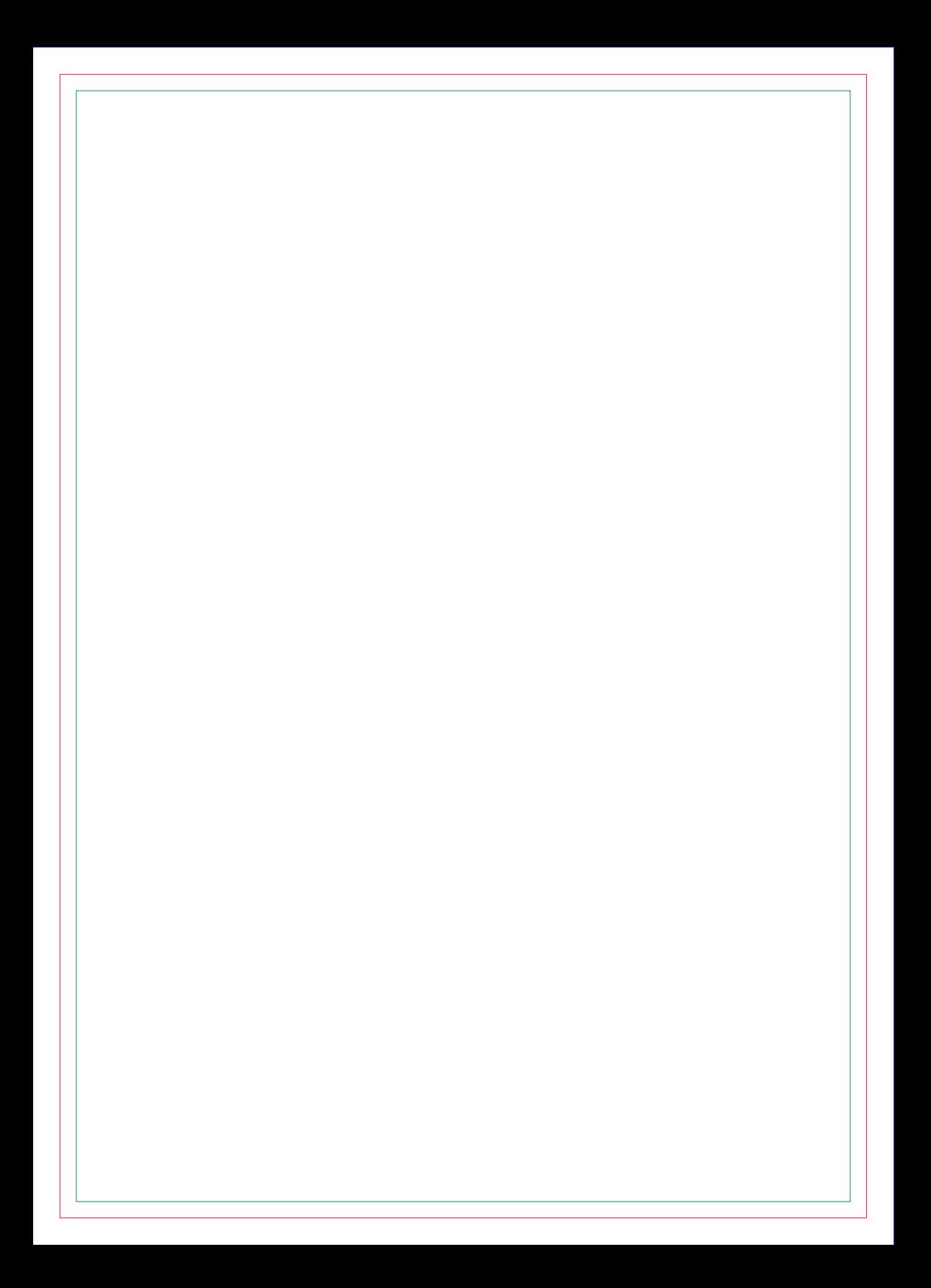

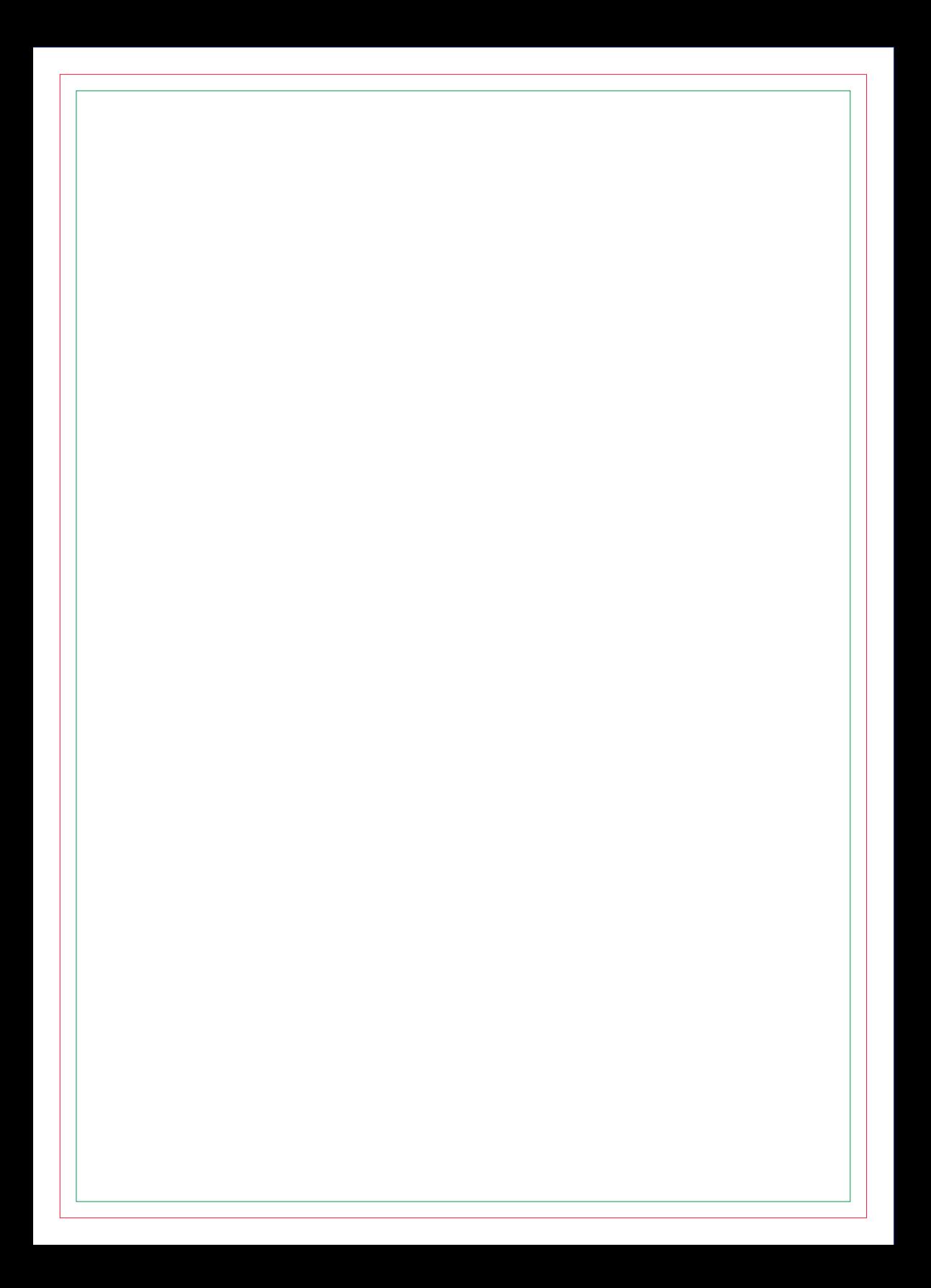

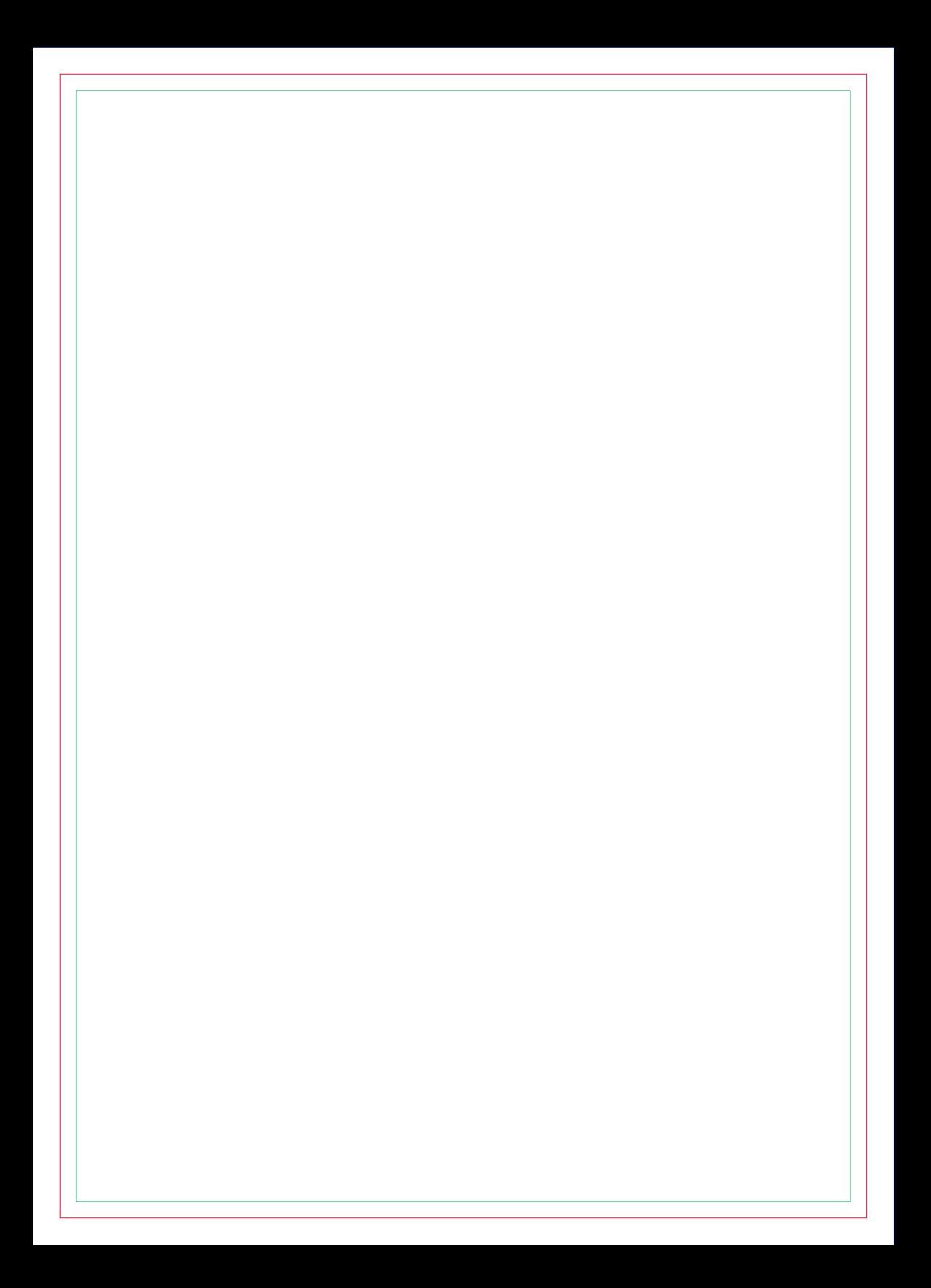

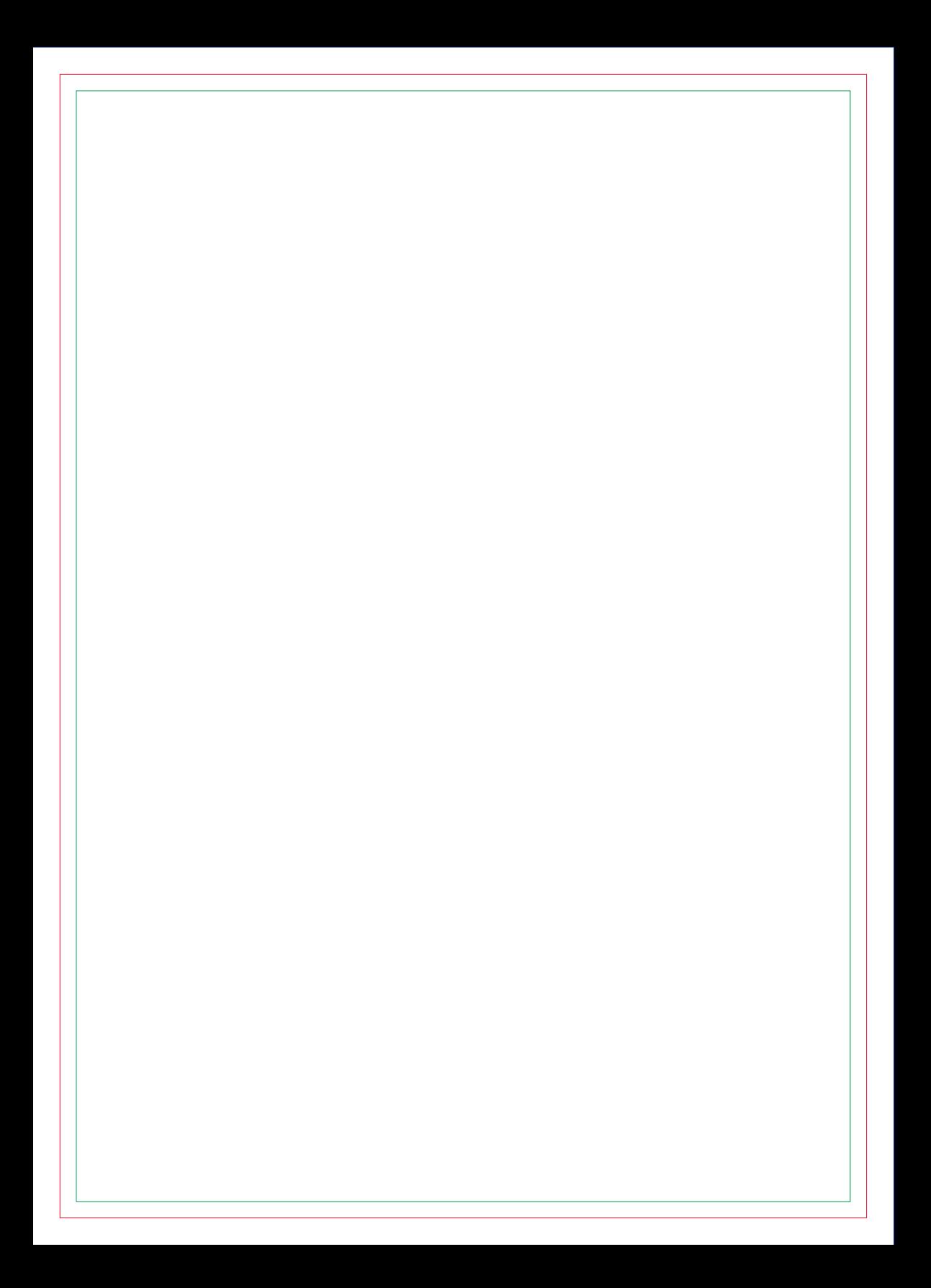

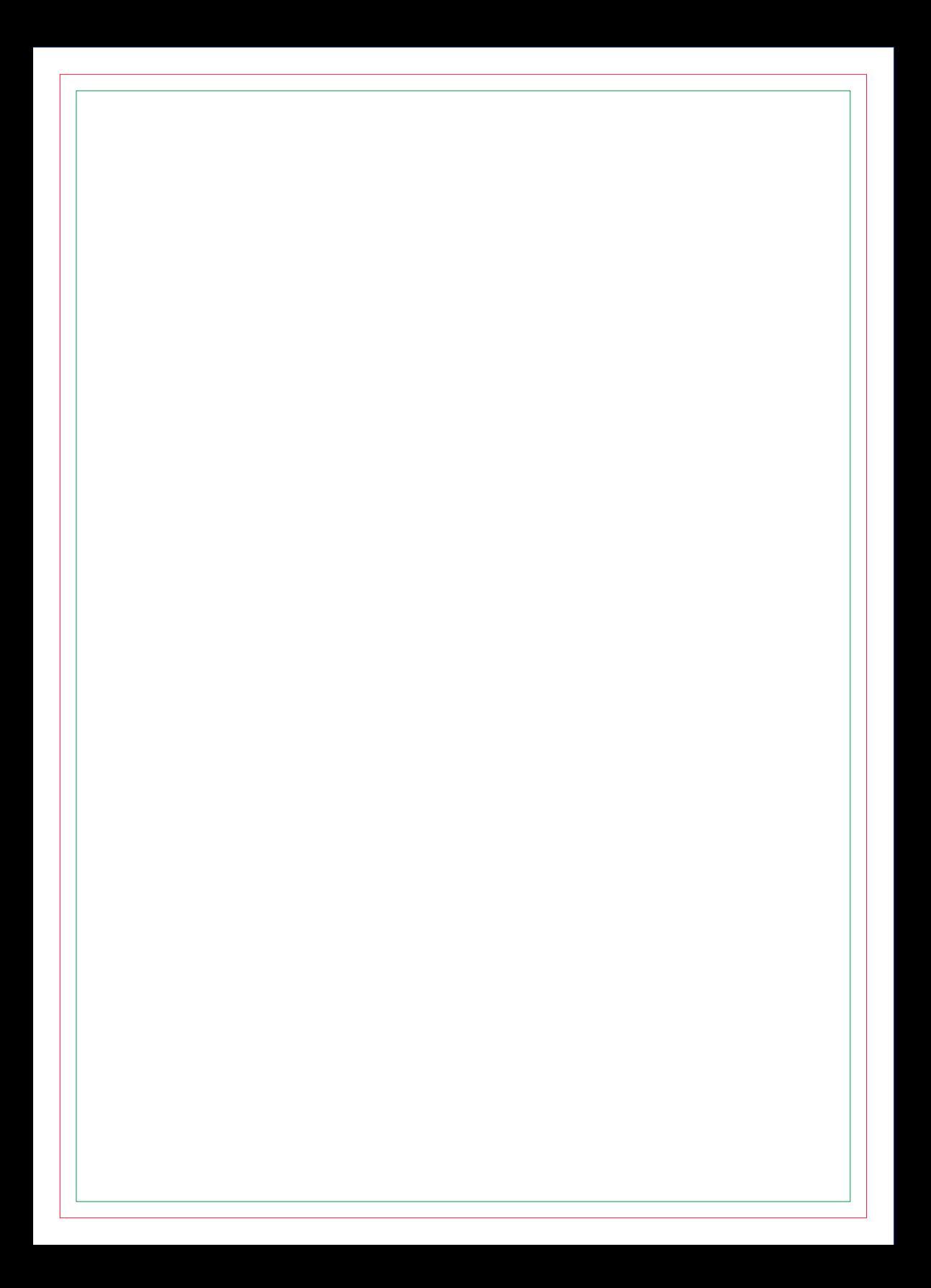

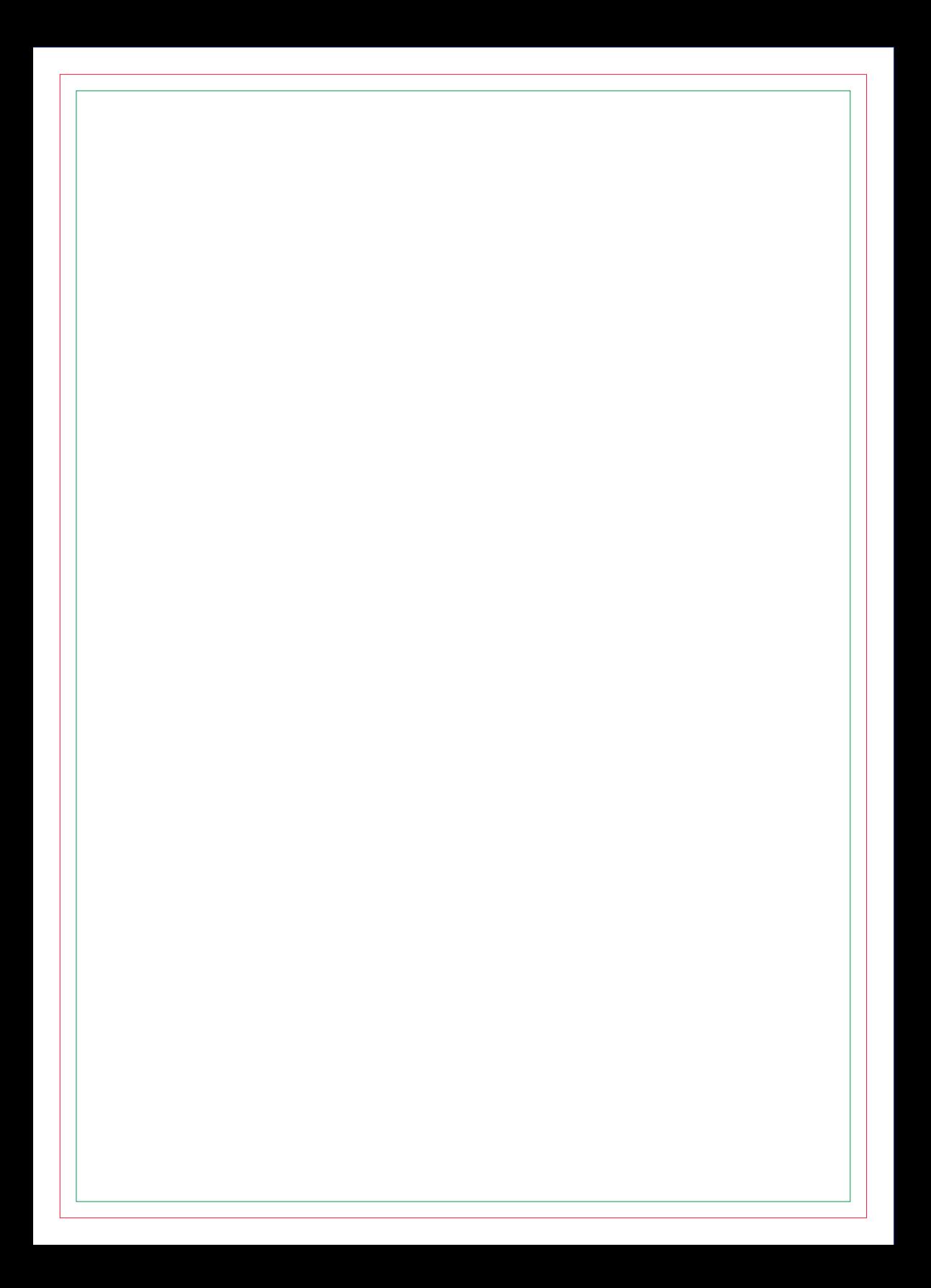

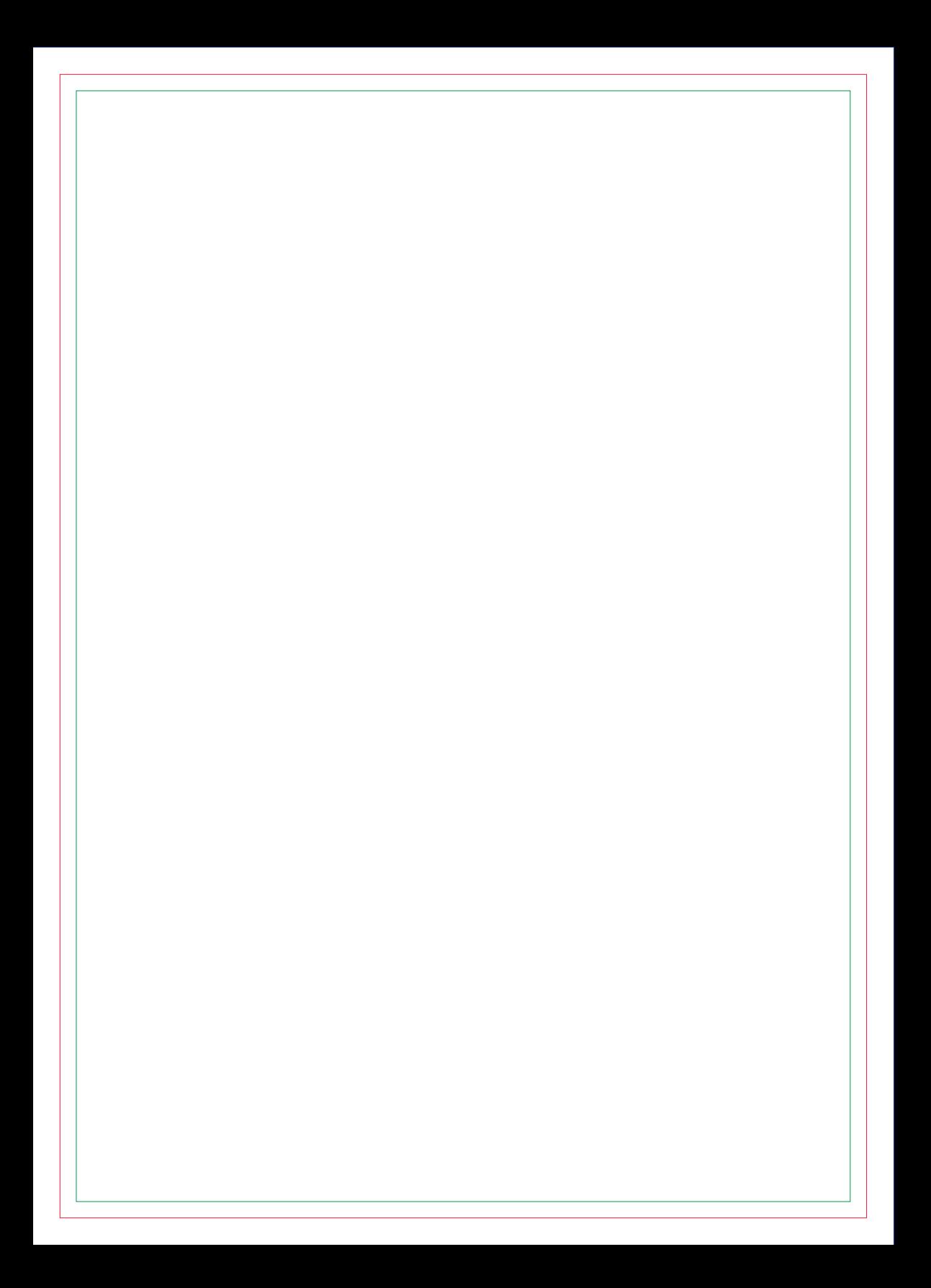

# **CONTRA CAPA**